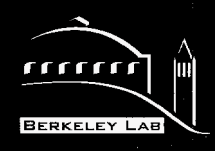

# **ERNEST ORLANDO LAWRENCE BERKELEY NATIONAL LABORATORY**

# **Modifications and Additions to Selected TOUGH2 Modules**

**Yu S. Wu** and Anil **K. Mishra Earth Sciences Division** 

January **1998** 

RECEIVED **JUL 2 3 1998** OSTI

/ / **LBNL-41870** 

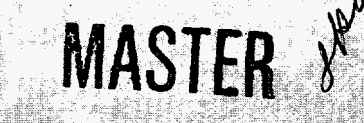

THIS DOCUMENT IS UNLE **OF** 

#### **DISCLAIMER**

This document was prepared as an account of work sponsored by the United States Government. While this document is believed to contain correct information, neither the United States Government nor any agency thereof, nor The Regents of the .University of California, nor any of their employees, makes any warranty, express or implied, or assumes any legal responsibility for the accuracy, completeness, or usefulness of any information, apparatus, product, or process disclosed, or represents that its use would not infringe privately owned rights. Reference herein to any specific commercial product, process, **or**  service by its trade name, trademark, manufacturer, or otherwise, does not necessarily constitute or imply its endorsement, recommendation, or favoring by the United States Government or any agency thereof, or The Regents of the University of California. The views and opinions of authors expressed herein **do** not necessarily state or reflect those of the United States Government or any agency thereof, or The Regents of the University of California.

#### This report has been reproduced directly from the best available copy.

Available to DOE and DOE Contractors from the Office of Scientific and Technical Information P.O. Box 62, Oak Ridge, TN 37831 Prices available from (615) 576-8401

Available to the public from the National Technical Information Service U.S. Department of Commerce 5285 Port Royal Road, Springfield, VA 22161

Ernest Orlando Lawrence Berkeley National Laboratory is an equal opportunity employer.

# **DISCLAIMER**

**Portions of this document may be iliegibie electronic image products. Images are produced from the best available original document.** 

 $\hat{\mathcal{A}}$ 

# **Modifications and Additions to Selected TOUGH2 Modules**

# **Yu Shu** Wu and Ani1 Kumar Mishra

 $\sim$ 

Earth Sciences Division Ernest Orlando Lawrence Berkeley National Laboratory University of California Berkeley, California 94720

January 1998

This work was supported by the Director, **Office of** Civilian Radioactive Waste Management, **U.S.** Department of Energy, through the Memorandum Purchase Order EA9013MC5X between TRW Environmental Safety Systems, Inc. and the Ernest Orlando Lawrence Berkeley National Laboratory, under Contract No. DE-ACO3-76SFOOO98.

# <span id="page-4-0"></span>**Modifications and Additions to Selected TOUGH2 Modules**

# **Y. S. Wu and A. K. Mishra**

# **Earth Sciences Division, Ernest Orlando Lawrence Berkeley National Laboratory, Berkeley, California, U. S. A.**

# **<sup>1</sup>**. **Introduction**

The purpose of this report is to provide **all** software baseline documents necessary for the software qualification of the revised versions of the selected TOUGH2 modules, which include single-phase gas (EOS1G), effective continuum method (EOS3/ECM), saturated/ unsaturated flow (EOS9), and radionuclide transport (T2R3D) modules of the TOUGH2 code. TOUGH2 is a numerical simulation code for multi-dimensional, coupled fluid and heat flow of multiphase, multicomponent fluid mixtures in porous and fractured media. This report augments the document Software Qualification of Selected TOUGH2 modules **(Wu** et al., 1996).

Wu and others (1996) have documented the software qualification of the original versions of the single-phase gas (EOSlG), effective continuum method **(ECM),**  saturated/unsaturated flow (EOS9), and radionuclide transport (T2R3D) modules of TOUGH2. Subsequent to the software qualification reported in the above document, a number of additions and modifications have been carried out to these modules as requested by the Yucca Mountain project. In accordance with Yucca Mountain Project (YMP)/ Lawrence Berkeley National Laboratory (LBNL) Quality Implementing Procedure *YMP-*LBNL-QIP-SI.0, Software Qualification, all the changes are explicitly listed out along with the needrationale for the modifications/additions.

This report contains the following sections: 1) Requirement specifications and code development and 2) Software validation test plan and results. These sections comprise sequential parts of Software Lifecycle, and should be used in conjunction with the TOUGH User's Guide (Pruess, 1987), TOUGH2 documentation (Pruess, 1991), TOUGH2 Software Qualification (Pruess et al., 1996), and Software Qualification **of** Selected TOUGH2 modules (Wu et al., 1996).

The version of TOUGH2 used with the software being qualified herein is the October 1996 Standard Version 1.2, as qualified in Wu et al. (1996) and housed **at** the Department of Energy's Energy Science and Technology Software Center (ESTSC) in *Oak*  Ridge, Tennessee.

#### TOUGH2 and MULKOM

TOUGH2, a numerical simulator for non-isothermal flows of multicomponent, multi-phase fluids in porous and fractured media (Pruess, 1987, 1991; Pruess et al. 1996), belongs to the MULKOM family of codes (Pruess, 1983, 1988) and is a more general version of the TOUGH simulator (Pruess, 1987). TOUGH2 is essentially a subset of

1

MULKOM, consisting of a selection of the better tested and documented MULKOM program modules. The MULKOM family of multi-phase, multi-component codes were developed at Lawrence Berkeley Laboratory primarily for geothermal reservoir applications (Pruess, 1983).

#### **2. Requirements Specification**

This section describes specific requirments for each addition to the various modules **being** qualified through this report, and should be considered in addition to those previously covered in **Wu** et al. (1996).

### Single-phase Gas Module *EOS* 1G)

The single-phase **gas** module differes from the previously qualified EOS 1G module of TOUGH2 Version 1.2 in one way: implementation of a new relative peremeability function. Otherwise, **all** capabilities of the TOUGH2 code are preserved in this module.

#### Saturated/Unsatutaed Flow Module (EOS3/EOS9) and Transport Module (T2R3D)

The saturated/unsaturated flow modules *@OS3* and EOS9) and the transport module (T2R3D) differ from the previously qualified modules of TOUGH2 Version 1.2 in the following aspects: implementation of various interface area reduction schemes for fracture-matrix interaction in dual k media; modified weighting scheme for vitric/zeolitic interface; postprocessing of data for output of fluxes and velocities for visualization; input of spatially varying rock properties and capillary pressure modifcation **at** residual water saturation. Otherwise, **all** capabilities of the TOUGH2 code **are** preserved in this module.

#### **2.1 Requirements**

Various requirements **regarding** flow processes, physics, phase change and interaction, heat transport, dimensionality, geometry, **grid** generation, flexible specification of initial and boundary conditions, sources and sinks, automatic time-stepping, **restart**  capability, internal version control and modularized structure for modifying and **adding**  capabilities are the same **as** those specified in TOUGH2 Version 1.2.

Sample problems to illustrate code use and verify accuracy for the modifications listed above are discussed in the following sections.

# **2.2 Prior Examples of Requirement Verification**

TOUGH2 has been verified and benchmarked by many fluid and heat flow problems that involved one, two, and three-dimensional flows, with varying degrees of non-linearity and coupling between heat and fluid flows, and different boundary conditions. These results substantiate the accuracy of the process description **as** well **as** the mathematical and numerical approaches used. See section 3 **(Wu** et **al.,** 1996) for the design and description of the problems and section **4 (Wu** et al., 1996) for the validation tests for the modules mentioned above.

# <span id="page-6-0"></span>**3. Design Description**

The formal structure and architecture of the different modules, functional requirements of the software and the implementation details are discussed in **detail** in Wu et al. (1996). Considerations **of** code design, structure, logic, data structure and flow, performance requirements and design constraints **of** the TOUGH2 code is given in Pruess et al. (1996).

### **3.1 Mathematical and Numerical Formulation**

In terms of the integral formulation, the conservation equations of mass and thermal energy, solved by the standard TOUGH2 code, are described (Pruess, 1991) by

$$
\frac{d}{dt} \int\limits_{V_{\kappa}} M^{(\kappa)} dV = \int\limits_{\Gamma_{n}} \mathbf{F}^{(\kappa)} \bullet \mathbf{n} \, d\Gamma + \int\limits_{V_{\kappa}} q^{(\kappa)} dV \tag{1}
$$

The integration here is over an arbitrary subdomain **V,** of the flow system under study, which is bounded by the closed surface  $\Gamma_{n}$ . The quantity M appearing in the accumulation term denotes mass or energy per unit volume, with  $\kappa = 1$ (air) and  $\kappa = 2$ (water), labeling the mass components, and  $\kappa = 3$  for "heat" component. **F** is a general "flow" term including multiphase Darcy's flow, mass advection/diffusion transport and heat convection/conduction transfer, **n** is an unit vector normal to the surface  $\Gamma$  and q is a sink/source term.

Based on the "integral finite difference" method (Edwards, 1972; Narasimhan and Witherspoon, 1976) the continuum equations are discretized in space **using** appropriate volume averages and surface integrals approximated as a discrete sum **of** averages over volume averages and surface integrals approximated as a discrete sum of averages over<br>suraface segments  $A_{mn}$  [see Appenix B of Pruess(1991) for details]. Time is discretized as a<br>first order hockward difference which res first order backward difference which results in the following set of coupled non-linear, algebraic equations

$$
R_n^{\kappa,k+1} = M_n^{\kappa,k+1} - M_n^{\kappa,k} - \frac{\Delta t}{V_n} \left[ \sum_m A_{nm} F_{nm}^{\kappa,k+1} + V_n q_n^{\kappa,k+1} \right] = 0 \tag{2}
$$

The component flux:

$$
F_{nm}^{\kappa} = \sum_{\beta} X_{\beta}^{\kappa} F_{\beta,m} \tag{3}
$$

where  $X^k$ <sub>B</sub> is mass fraction of component  $\kappa$  in phase  $\beta$ . Individual phase mass fluxes, **F,.,** are given by a multi-phase version of Darcy's law:

$$
F_{\beta,nm} = -k_{nm} \left[ \frac{k_{r\beta} \rho_{\beta}}{\mu_{\beta}} \right]_{nm} \left[ \frac{P_{\beta,n} - P_{\beta,m}}{D_{nm}} - \rho_{\beta,nm} g_{nm} \right]
$$
(4)

In Equation (4),  $k_{nm}$  is the absolute permeability, k  $_{rb}$  is relative permeability of phase b,  $m_b$ is viscosity of phase b, and  $P_b$  is the pressure in phase b.  $g_{nm}$  denotes a component of the vector of gravitational acceleration.

The entire geometric information of the space discretization in Equations (2) and **(4)** is provided through the grid block volumes  $V_n$ , interface area  $A_{mn}$ , nodal distances  $D_{mn}$  and components  $g_{mn}$  of gravitational acceleration along nodal lines. The subscript (nm) denotes <span id="page-7-0"></span>a suitable averaging at the interface between grid blocks n and m using the various weighting schemes.

# **3.2 Software and Hardware Considerations**

The TOUGH2 code with the various modules (EOS3, EOS9, TZR3D) **are** portable to platforms that have an ANSI (FORTRAN 77) compiler. TOUGH2 can run on different platforms which include IBM PCS, Macintosh, **Unix** workstation, or a mainframe.

# **3.3 Performance Requirements and Design Constraints**

Changes made to address specific issues in each **of** the modules **are** listed as the following:

#### **3.3.1 Interface area reduction scheme**

For studying flow and transport in unsaturated fractured media, an important **aspect**  is the evaluation of interaction between matrix blocks and the surrounding fractures. In the dual-permeability model, the fractured blocks interact with the matrix blocks according to the interface area between the two connecting **blocks** and their respective state variables. In the previous qualified version (Pruess et al., 1996), the complete fracture-matrix interface area was available by the setting isotropic parameter, ISOT=l, for each fracture-matrix connection. However, there is evidence that fracture-matrix interaction in the unsaturated zone at Yucca Mountain is limited due to fingering flow in fractures (Glass et al., 1996) and mineral coatings on the fracture surfaces, and in fact there may be only part of fracturematrix interface areas that contributes fracture-matrix inter flow. **Details** of the conceptual models to reduce the fracture-matrix interface area have been proposed by Thoma et al. (1992), Altman et al. (1996), Ho (1997), and Bodvarsson et al. (1997).

In TOUGH2 the input data specified in CONNE introduces information for the connection between elements (Pruess, 1987). The format is as given below

Card CONNE.l Format **(A3,IZ,A3,12,415,4E10.4)**  L1, NE1, EL2, NE2, NSEQ, NADl,NAD2, **ISOT,** D1, D2,AREAX, BETAX

Specifically in **CONNE.l,** the parameter **ISOT is** set **equal** to **1,** 2 or 3 which allows assignments of different anisotropic permeabilities for the materials in elements (ELI, **NE1)**  and **(EL2, NE2)** making up the connection. AREAX is the interface area (m<sup>2</sup>).

A number of reduction approaches for fracture/matrix interface areas have been implemented for use in the dual-permeability flow simulations of the UZ model. Different cases *are* treated in all the revised modules by setting ISOT to a proper negative value (-1, -3,-4,-7,-8,-9) which triggers different treatment for the reduction of the fracture-matrix' interface area.These are discussed in detail in the section related to validation test plan and results.

#### **3.3.2 Modified weighting scheme for vitric/zeolitic interface**

The TOUGH2 code is presently used for modeling fluid and heat flow and chemical **transport** at the Yucca Mountain site. A major **task** in building the numerical model **is an**  accurate representation of the complex geological **layering** and structure resulting from numerous periods of volcanism and tectonism since the Miocene. In the vertical direction, heterogeneities primarily result from the deposition of ash flow and **air** fall **tuffs** found beneath Yucca Mountain. One major complexity is the post-depositional activity related to hydrothermal alteration. This is of special importance in the hydrologically significant vitric and zeolitic portions of the Calico **Hills** and Prow **Pass** formations, because permeabilities vary by several orders of magnitude when crossing the vitric/zeolitic interfaces in these units (Hinds et al., 1997; Bandarruga et al., 1997).

For the vertical vitric/zeolitic matrix-matrix interface, a modified downstream weighting scheme has been proposed and implemented into the TOUGH2 code. In **this**  scheme, vertical downward matrix to matrix flow is evaluated using the mobility of the underlying, low-permeable zeolitic blocks in order to avoid over-estimates of flow into the zeolitic matrix blocks. It should be mentioned that in petroleum literature, upstream weighting is traditionally used for relative permeabilities and harmonic weighting is used for absolute permeabilities in handling multi-phase flow in porous media. This conventional technique works reasonably well for cases of multiphase flow as long as contrasts in flow properties of adjacent formation layers are not very large, such as in single porosity media. For simulating multiphase flow in fractured/porous media, Tsang and Pruess (1990) recognized that this traditional weighting scheme gives artificial flow resistance and can lead to physically incorrect solutions for highly heterogeneous composite formations with alternate layers of non-welded and welded **tuffs,** such **as** at Yucca Mountain. Therefore, except for the vitric/zeolitic matrix-matrix connections, *full* upstream weighting scheme is recommended to use for both relative and absolute permeabilities in order to obtain physically plausible solutions.

#### **3.3.3 Post-processing for mass flux and flow velocity**

**A** new subroutine for the calculation of the velocity and mass flux **at** each node is developed. This subroutine (vel\_c) takes into account the irregular features of the grid and calculates the pore velocity and mass flux vectors using the state variables in the neighbouring elements at user's specified time steps. The objective of **this** subroutine is to speed up the post-processing in analyzing the TOUGH2 output, because neither pore velocity nor mass flux in the global coordinates is given in the standard TOUGH2 output.

The procedure for converting the local fluxes along connections in the local coordinates to a mass flux,  $F_n$  in the global coordinates  $(x, y, z)$  at the block center for block n of the grid is through the "projected area weighting method" **(Wu** et al., 1996). In this weighting scheme, the flux component,  $F_{n,i}$  of the vector  $F_n$  is computed as the vectorial summation of the components of all local connection vectors in the same direction, weighted by the projected area in that direction,

$$
F_{n,i} = \frac{\sum_{m} (A_{nm} \mid n_i \mid)(F_{nm} n_i)}{\sum_{m} (A_{nm} \mid n_i \mid)} \qquad (i = x, y, z)
$$
 (5)

where m is the total number of connections between element n and all its neighbouring elements m and  $F_{nm}$  is the flux along connection nm in the local coordinate system.  $n_i$  with  $i = x$ , y and z is the component in the x-,y-, and z-direction, respectively, of the unit vector **<sup>n</sup>**vector along the connection line nm between the two blocks n and m. In Equation *(3,*  the term  $[A_{nm} \mid n_i]$  is the projected area of the interface  $A_{nm}$  on the direction i of the global coordinate system, and  $(F_{nm}n_i)$  gives the flux component in the direction i of the global coordinate system contributed by the local flux  $F_{nm}$  between blocks n and m.

*5* 

Similarly, a component,  $v_{n,i}$ , (i=x,y and z) of the pore velocity vector  $(v_n)$  at a center of element block n is calculated by,

$$
v_{n,i} = \frac{\sum_{m} (\ln_i \mathbf{I})(v_{mn} n_i)}{\sum_{m} (\ln_i \mathbf{I})} \qquad (i = x, y, z)
$$
 (6)

Here a velocity component is weighted only by the interface area direction cosines.

#### **3.3.4 Output files for visualization**

The input data specified in block PARAM sets up the various computation parameters (Pruess, 1987). In particular in PARAM.1 a set of input parameters denoted by MOP(I), I=l, 24 are used. MOP(23) and MOP(24) **are** the two **data** fields that need to be specified to obtain the output files needed for visualization. The generation of the output is invoked by setting MOP( $\overline{23}$ ) = 1 or 2. MOP(23)=0 does not lead to the post processing for flow velocity and flux calculations. Setting MOP(23)=1 leads to the various **primary**  variables (pressure, temperature, liquid saturation, fracture saturation, and matrix saturation, capillary pressures and etc.) to be written to a **file tough2.tec** for non-dual permeability grids. For the dual permeability grids, **tough2.tec** is the output file for the matrix along with **an** additional file **tough f.tec** for the fractures. MOP(23)=2 writes out the additional information about fluid velocities and mass fluxes besides the various primary variables listed above. MOP(24)=0 is a flag for non-dual permeability fields and  $MOP(24)=1$  is for dual permeability simulations.

The output is written in a format suitable for prompt and easy visualization with standard commercial software used at LBNL. The post processing subroutine calculates the velocities and the mass fluxes in each of the three directions  $(x,y,z)$  for both the fracture and the **matrix** continuums. The nomenclature used in the output files for velocity and mass fluxes is **as** given below:

P - Pressure, Pa

SL - Liquid saturation<br>T - Temperature. °C

- Temperature, <sup>o</sup>C

Pcap - Capillary pressure, Pa

VLx - Liquid velocity in x direction, m/s

VLy - Liquid velocity in y direction, m/s

**VLz** - Liquid velocity in **z** direction, *ds* 

VFx - Liquid velocity in the fractures in x direction, m/s

VFy - Liquid velocity in the fractures in y direction, m/s

VFz - Liquid velocity in the fractures in z direction, m/s

VMX - Liquid velocity in the matrix in x direction, m/s

VMy - Liquid velocity in the matrix in y direction, m/s

*VMz* - Liquid velocity in the matrix in **z** direction, m/s

FFx - Mass **flux** in the fractures in x direction, **kg/s/m2** 

FFy - Mass flux in the fractures in y direction,  $\text{kg/s/m}^2$ **FFz** - Mass flux in the fractures in **z** direction, kg/s/m2

FMx - Mass flux in the matrix in x direction, kg/s/m<sup>2</sup>

FMy - Mass **flux** in the matrix in y direction, kg/s/m2

FMz - Mass **flux** in the matrix in z direction, kg/s/m2

Ff-m - Mass flow rate between fractures and **matrix, kg/s** 

#### **3.3.5 Capillary pressure modification at residual water saturation**

The standard **TOUGH2** code allows for a selection of seven different capillary pressure versus water saturation functions (Pruess, 1987). In the case that van Genuchten's function (van Genuchten, 1980) is used, the capillary pressure increases very rapidly when liquid saturation is near residual water saturation. The theoretical limit at residual water saturation is infinity. Numerically the **infiite** pressure condition was avoided by imposing a finite, large value (such **as 1 .WE+** 1 1 Pa **and** higher) at the residual water saturation.

It has been observed, especially in modelling thermo-hydrological conditions in the unsaturated zone at Yucca Mountain, that heated rocks due to the thermal loading imposed on **the** system often lead to saturation conditions very near or even lower than residual saturations due to *dry* out of the matrix. However simulations of such drastic conditions were numerically very inefficient and unstable. It was very difficult to obtain numerical solutions due to numerical instability. This was of crucial concern in terms of computational times needed by the large number of simulations runs required for Total System Viability Assessment (TSVA) calculations for Yucca Mountain Project.

From a physical perspective, neither of the **two** conditions of **infinite** capillary pressure or **a** large cutoff value (discontinuity in derivative of the function) is correct. It was therefore decided to implement a linear interpolation scheme for capillary pressure at saturations near residual conditions. For a specified **small** value (e=l.Oe-5 **is** the default), if the water saturation  $(S_w)$  decreases to less than  $S_{wir}$ + e, the linear interpolation scheme is used to calculate the capillary pressure **based** on the **slope** of the straight line which is drawn tangent to the capillary pressure curve at a saturation of  $S_{wir} + e$  (Figure 1). This option is invoked only if  $ICP(1)=10$ , where ICP is the integer parameter to choose the type of capillary function specified in the input parameter set in ROCKS. 1.3 of **TOUGH2.** 

7

<span id="page-11-0"></span>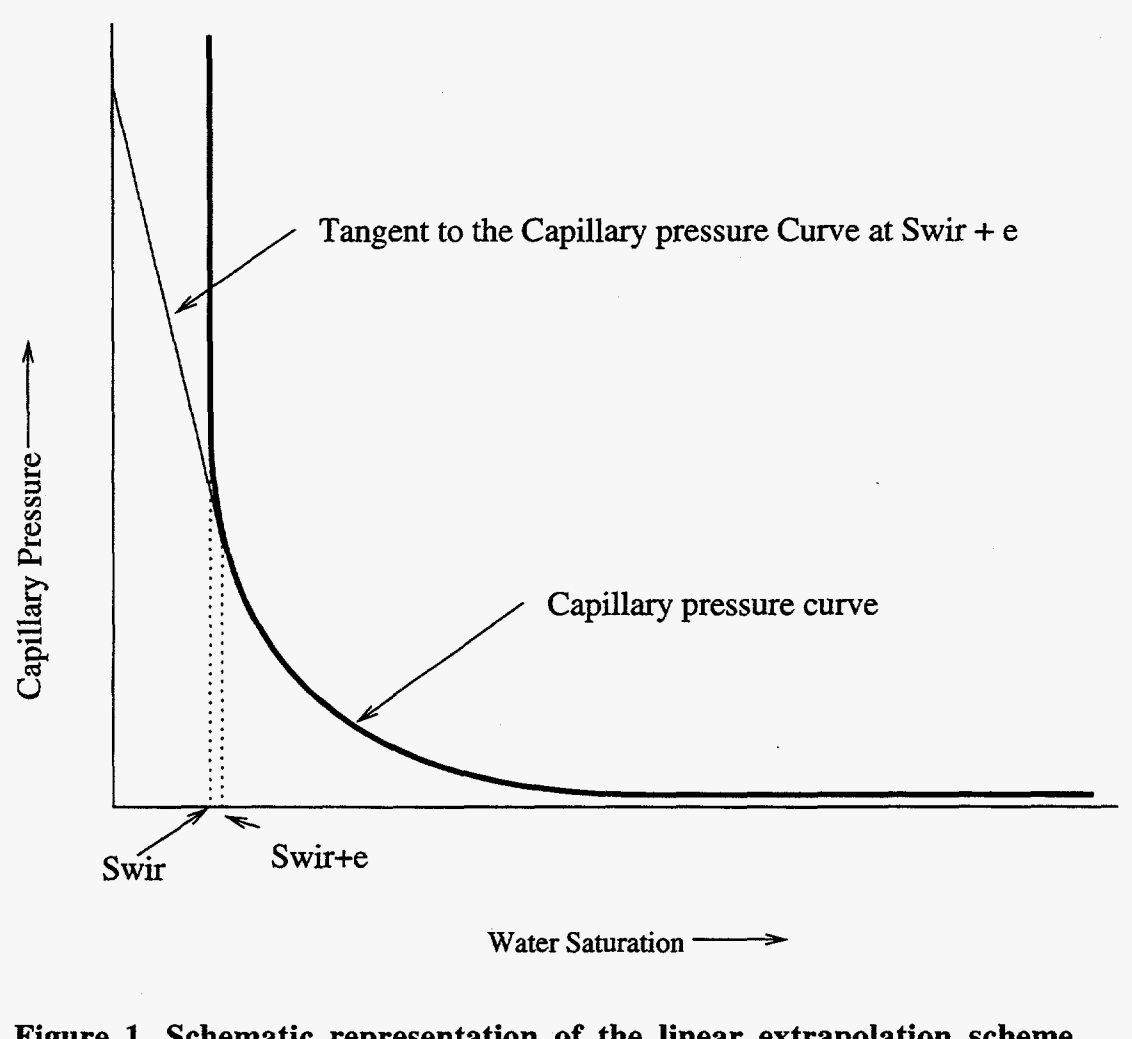

**Figure 1. Schematic representation of the linear extrapolation scheme for capillary pressure at residual water saturation.** 

#### **3.3.6 Data input for spatially varying rock properties**

The rock properties for the various layers identified in the numerical model **are** input through the **ROCKS.1** block in the input file. The implicit assumption using this format is that the various rock properties like permeability, porosity, **grain** density, thermal conductivity and rock grain specific heat are constant for a given rock **type.** 

It is, however, common knowledge that most of these rock properties **are**  heterogeneous. The spatial variability of a parameter is usually modeled using spatial random functions. Even though it is possible to input different material properties for each grid block using the qualified version of the **TOUGH2** modules, computer storage and computational intensity become enormous when dealing with **3-D** site-scale field problems. Therefore, special **data** input format for spatially varying rock properties and special treatment in the code are introduced here to improve the requirement of storage and computational intensity for large, spatially varying parameter cases. Various geostatistical techniques **are** available to generate the values of he parameter at each node from a set **of**  measured values at various locations. The spatially varying case is used **by** the **TOUGH2** 

code only when the keyword *SVPAR* is present in the input file. The method adopted in **TOUGH2** is to set a flag *(isvpara = I* within t2fecm.f,  $\overline{t}2f$  9.f, or t2f2l2.f) and read an input file **svparam.dat** which reads the porosity, rock grain density and thermal conductivity for each element of the model. The default condition is *isvpara=O* in which case the rock properties from the input data set **as** specified in ROCKS is read in (Pruess, 1987).

#### **3.3.7 Addition of a relative permeability function in EOS3/EOS9/TZR3D**

The Brooks-Corey relative permability function (Brooks and Corey, 1964) was added to the suite of other functions that are presently available in TOUGH2. **This** function has not been used in the UZ model to this date. In this formulation - **2+3a**  *krl* = **CS;> <sup>A</sup>**

 $(7)$  $k_{ra} = 1 - k_{ri}$  $(8)$ 

or 
$$
k_{rg} = (1 - S_l^*)^2 [1 - (S_l^*)^{\frac{2+\lambda}{\lambda}}]
$$
 (9)

where 
$$
S_t^* = \frac{S_t - S_{t_r}}{1 - S_{t_r} - S_{g_r}}
$$
 (10)  
and 
$$
\lambda = \frac{m}{1 - S_{t_r}}
$$
 (11)

 $1-m$ and  $\lambda$ 

*h* is **a** soil characteristic parameter and is related to m, the vanGenuchten parameter (van Genuchten, 1980),  $S_k$  is the residual liquid saturation and  $S_{\rm gr}$  is the residual gas saturation.

#### **3.3.8 Addition of a relative permeability function in EOSlG**

The qualified version of the TOUGH2 model is based on an explicit form of relative permeability to the liquid phase  $k<sub>1</sub>$  with the relative permeability to gas phase in the matrix, assumed to be  $k_{\text{rg}} = 1 - k_{\text{rl}}$ . However, the parameter of interest for the propagation of pneumatic signal through the unsaturated rocks is diffusivity, which is the ratio of the permeability to the air-filled porosity of a model layer. The primary pathway for gas is assumed to be through the fractures in the densely welded rock strata. The **matrix** porosity adjacent to fractures contributes little to **gas** flow but causes signal attenuation due to storage in the relatively large pore spaces. For the dual-permeability model with one *matrix*  gridblock per layer, the  $(1-k_1)$  formulation requires the estimated fracture permeability in the model to increase by several orders of magnitude in order to propagate the pneumatic signal down to the lower model layers (Bandurraga and Bodvarsson, 1997). The increases are not consistent with the air-k test results of LeCain (1997). Therefore, the Brooks-Corey type gas relative permeability model (Luckner et al., 1989) was instituted for the matrix to reduce k<sub>rg</sub>. The new functional form of the relative permeability function gives rise to a larger interference of the **gas** phase. The new formulation provided a better match to the pneumatic test data.

The form of the equation is given by

$$
S = \frac{S_t - S_{tr}}{S_{\text{max}} - S_{tr}}\tag{12}
$$

$$
k_{rg} = (1 - S)^2 \left[ 1 - S^{\frac{2 + \lambda}{\lambda}} \right]
$$
 (13)

$$
\lambda = \frac{m}{1 - m} \tag{14}
$$

where  $S_1$  is the liquid saturation,  $S_k$  and  $S_{max}$  are the minimum and maximum liquid saturation (given **as** input in the **ROCKS** block **as** RP(2,mat) and RP(3,mat)) and m is the van Genuchten fitting parameter specified by RP(1,mat).

#### **4. Software VaIidation Test Plan and Report**

#### **4.1 Validation Test Plan**

The Validation Test Plan for the TOUGH2 modules consists of the TOUGH2 Validation Test Plan described in Pruess et al. (1996) and the verification test runs conducted to check the performance specifications listed above. Based on **the** Software Life Cycle approach, software verification refers to the checking procedure to ensure that implementation fulfiis the requirements of the design stage, whereas validation means that the operational code satisfies all the provisions specified in the requirements stage.

**4.1.1 Acceptance Criteria** Simulation results from the new modules should be in sufficient agreement with the numerical solutions using a validated code, and any differences should be less than one percent.

The acceptance criteria for these TOUGH2 modules **are** similar to those used for standard TOUGH2 (Pruess et., 1996; Wu et al., 1996). The acceptance criteria used in the previous studies **(Wu** et al., 1996) was the demonstartion that the results for the TOUGH2 simulation and the analytical solution differed by five percent or less (95% or better agreement). In this report, we have reduced the relative error to one percent **since** we **are**  comparing results from numerical simulations only. The choice of one percent is arbitray but follows general conventions of numerical computations. The one percent error is defined as relative error, i.e. the difference between TOUGH2 and analytical solutions relative to the maximum changes in the concerned primary variables, such as pressure, saturation, mass fraction, and temperature.

# **4.2 Validation Tests**

The validation tests for the revised modules consists of developing a sample problem set which addresses a specific issue (different interface area reduction scheme, for example) and using the qualified code and the revised code to check the output in each case **for** output variables. Very similar results (differences less than 1%) between the two versions of the codes would then lead to the conclusion that the revised code performs acceptably for qualification.

# <span id="page-14-0"></span>**4.2.1 Sample problem 1: Effective Continuum Method Module (ECM) using the EOS3 module**

The sample problem considers one-dimensional (1-D) vertical flow **in** the unsaturated zone of Yucca Mountain and a single vertical column is extracted directly from the 3-D site scale model (Bodvarsson et **al.,** 1997). The boundary condition **specified** is Dirichlet-type conditions. The bottom boundary is treated **as** being at constant **gas** pressure, liquid saturation, and temperature by specifying **a** large volume. **A** liquid water source is introduced to the second element from the top to provide constant water infiltration. **See**  Figure **2** for the input fde and [Figure 3](#page-15-0) for the output file. The results of simulations **are**  presented in Table 1-4. [Tables 1](#page-16-0) and **2** compare the pressures in each element between the two versions of the code and show that the output is identical in both the cases. **A** similar conclusion **is** reached when the liquid fluxes **are** compared (Tables 3,4).

ROCKS<br>tcw11 **tcwll 2 2480. 0.6200E-010.1600E-180.16OOE-180.16OOE-18 1.730 035.8 1.Oe-10 1.7300 0.2500 0.3626E-110.3626E-110.3626E-11 11 0.2201 0.2000 0.1827 0.1000E-010.1000E+08 0** - **2 90 0e-03 9 0.2201 0.2000 0.1044E-040.1000E+130,1000E-010.1827 0.51873-03 9tn21 2 2300. 0.4350 0.4000E-120.4000E-120.4OOOE-120.8500 1373. 1.**0e-10 0.8500<br>**7** 0.2161 0.1000 1.000 **0.2161** 0.1000<br>0.2161 0.1000 **7 0.2161 0.1000 0.2536E-040.1000E+13 1.000**  PARAM **123456789012345678901234 4 20500 050010000000000002030 140 0.00e-05 3.00000E003.15576E15 1.0000E04 -9.80665 3.0 1.0000e-5 3.900 00E+05** 10.30 25. 0. **PIMES 1 1 3.15576316 RTSOL prec**   $r$ tol info iplvl nitmx nort kacc iredb  $0.1$   $0$   $1$   $250$   $15$   $2$   $0$ **0.1 0 1 250 15 2 0 1.0e-6 1.e-5 1 .e15 100.0 100. 1.75 0 -20 0.2 0 MULTI a 232 START SLEME rp425**  topbd0.2125E+050.0000E+00 0.1707E+060.2351E+060.1346E+04 **11425**  tcw110.1382E+060.0000E+00 0.1707E+060.2351E+060.1345E+04 **12425**  tcw120.1382E+060.0000E+00 0.1707E+060.2351E+060.1343E+04 **13425**  tcw130.6574E+050.0000E+00 0.1707E+060.2351E+060.1341E+04 **55425**  pp2zp0.8195E+060.0000E+00 0.1707E+060.2351E+060.7842E+03 pp2zp0.6208E+060.0000E+00<br>botbd0.2125E+550.0000E+00 **71425**  0.1707E+060.2351E+060.7482E+03 0.1707E+060.2351E+060.7316E+03 **~~425 30NNE 11425TP425**  30.8800E+000.1000E-050.2125E+050.1000E+01 **1242511425**  30.8800E+000.8800E+000.2125E+050.1000E+01 **1342512425**  30.8800E+000.8800E+000.2125E+050.1000E+01 **7142565425**  30.1668E+020.1924E+020.2125E+050.1000E+01 **a~42571425**  30.1000E-050.1668E+020.2125E+050.1000E+01 2ENER - **Infiltration: 1.0 mm/yr, total water flow 0.673358398610793-03 kg/s. 11425** CON1 **8.2136E-O47.561OE+O4** 

**Figure 2. Input file for sample problem 1-D ECM formulation** 

```
INCON-INITIAL CONDITIONS FOR 26 ELEMENTS AT TIME 0.315576E+16<br>TP425 0.90000000E+00
TP425 0.90000000E+00 
0.8672450617412E+05 0.1099899979549Ec02 0.1500000000000E+02 
0.8673348582962Ec05 0.10218239452633+02 0.15020246580533+02 
0.86751445795273+05 0.1010518548738E+02 0.15060246802223+02 
63425 0.332000003+00 
0.9152429077335E+05 0.10039403972323+02 0.27578251993403+02 
64425 0.26600000E+00 
0.92074788613183+05 0.1002178172659E+02 0.29432726581693+02 
65425 0.2 8 6 0000 OE+OO 
0.9246012069291E+05 0.10234571574153+02 0.30587762667953+02 
71425 0.28600000E+00 
0.9282690278093Ec05 0.10239558795783+02 0.31551028949703+02 
BT425 0.90000000E+00 
0.9300000000000E+05 0.1000100000000E+02 0.32000000000003+02 
ENDCY 
11425 0.62000000E-01 
12425 0.82000000E-01
```
#### **[Figure](#page-14-0) 2. Input file for sample problem 1-D ECM formulation.**

**EQUATION OF STATE FOR WATER-AIR MIXTURES 3PTIONS SELECTED ARE:**  $\begin{array}{rcl} \text{(NK, NEQ, NPH, NB)} & = & (2,3,2,8) \\ \text{NK} & = & 2 & - \text{ NUMBER OF} \\ \text{NEQ} & = & 3 & - \text{ NUMBER OF} \\ \text{NPH} & = & 2 & - \text{ NUMBER OF} \\ \text{NB} & = & 8 & - \text{ NUMBER OF} \\ \end{array}$ **NK** = **2** - **NUMBER OF FLUID COMPONENTS**  NEQ = **3** - **NUMBER OF EQUATIONS PER GRID BLOCK NPH** = **2** - **NUMBER OF PHASES THAT** *CAN* **BE PRESENT NB** = **8** - **NUMBER OF SECONDARY PARAMETERS (OTHER THAN 3OMPONENT MASS FRACTIONS)**  PHASE **VOLUMES IN PLACE >AS 0.746121+06 M\*\*3; LIQUID 0.21358E+07 M\*\*3 MASS IN PLACE**<br>GAS 0.77507E+06 KG; **3.136063+05 KG; LIQUID WATER 0.212953+10 KG**  *GAS* **0.775073+06 KG; LIQUID 0.21296Ec10 KG; AIR 0.791293+06 KG; VAPOR**  . . **.ITERATING..** . **AT** [ **1, 11** --- **DELTEX** = **0.100000E+05 MAX. RES.** = **0.1853593-05 61425( 1, 2) ST** = **0.100000E+05** DT = **0.100000E+05 DX1= 0.4441613+00** DX2= **-.204896E-4T ELEMENT 53425 EQUATION** 1 **53425( 47, 2) ST** = **0.3155763+16 DT** = **0.1138843+16 DX1= -.749312E-11 DX2= 0.1072943- 36 T** = **25.539 P** = **90915. S** = **0.1897913-02 14 T** = **24.916 P** = **90721. S** = **0.4272683-01 average inner-iteratiodsolve** = **1.0000000000000 OUTPUT DATA AFTER** ( **47, 2)-2-TIME STEPS THE TIME IS 0.365253+11 DAYS TOTAL TIME KCYC ITER ITERC KON<br>
<b>MAX. RES.** NER KER DELTEX<br> **0.31558E+16** 47 2 104 2 **3.412483-05 20 2 0.113 88E+16 ELEM.** INDEX P T SG PSAT POAP SF Sm **PSAT PCAP** *Sf* **Sm (PA) (PA) (PA) (DEG-C) DXlM DX2M DX3M 0.930493-11 0.45253E-14 0.238293-12 SL XAIRG XAIRL 61425 1 0.90914Ec05 0.255393+02 0.161733-02 0.998383+00 0.977293+00 0.14088E-04 TP425 2 0.867233+05 0.15000E+02 0.999003+00 0.10002E-02 0.987683+00 0.13666E-04 11425 3 0.86732Et05 0.150203+02 0.218243+00 0.781763+00 0.987663+00 0.136683-04 12425 4 0.867503+05 0.150603+02 0.10519E+00 0.894813+00 0.987633+00 0.136703-04 3.32692Ec04 -.220213+06 0.998383+00 0.99838E+00 3.17039Et04 0.00000E+00 0.10002E-02 0.10002E-02**  0.17061E+04 -.26035E+06 0.34051E+00 0.77165E+00 **0.171053+04 -.424203+06 0.184493+00 0.895993+00 71425 25 0.92827Ec05 0.315513+02 0.239563+00 0.760443+00 0.968293+00 0.141773-04 0.463403+04 -.13965E+07 0.527923-01 0.745663+00 BT425 26 0.930003+05 0.320003+02 0.10000E-02 0.999003+00 0.967523+00 0.141853-04 0.475343+04 -.14299E+07 0.999003+00 0.99900EtOO** 

**Figure 3. Selected output for sample problem 1.** 

<span id="page-16-0"></span>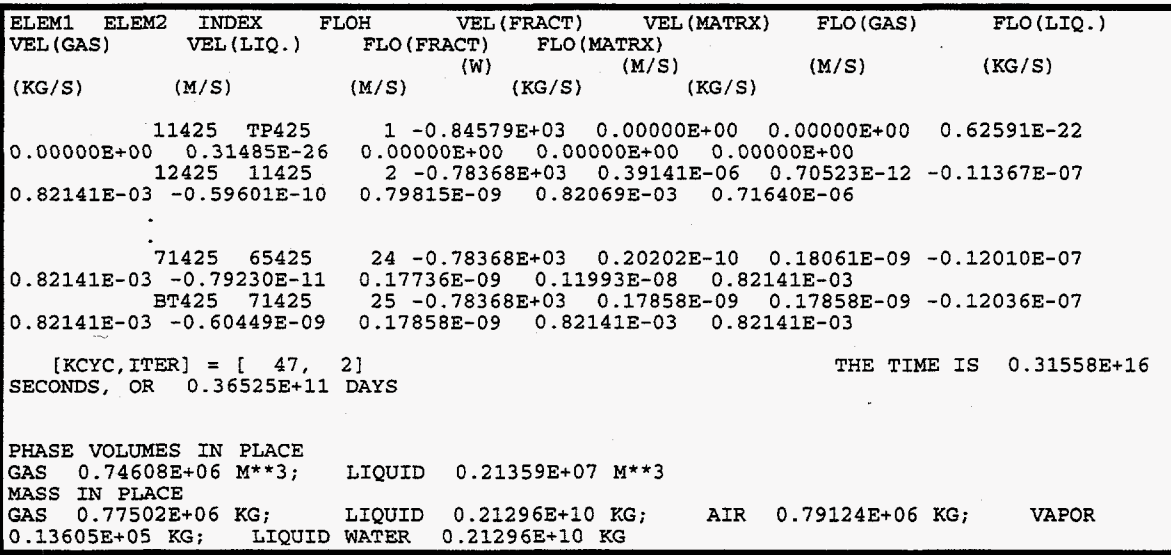

**[Figure](#page-15-0) 3. Selected output for sample problem 1 (contd.).** 

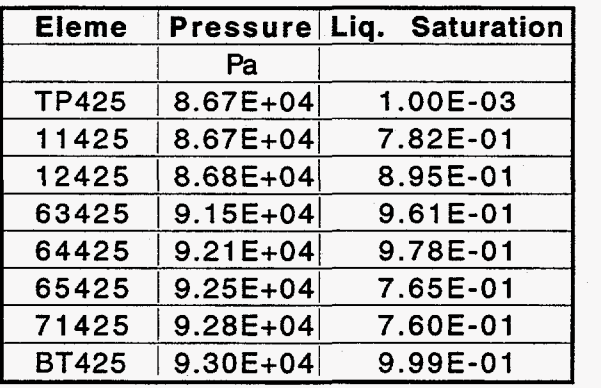

**Table 1. Steady-state pressure and liquid saturation profiles obtained using the modified version of the EOS3 module.** 

| <b>Eleme</b> | Pressure Lig. | Saturation |
|--------------|---------------|------------|
|              | Pa            |            |
| <b>TP425</b> | 8.67E+04      | 1.00E-03   |
| 11425        | 8.67E+04      | 7.82E-01   |
| 12425        | $8.68E + 04$  | 8.95E-01   |
| 63425        | $9.15E + 04$  | 9.61E-01   |
| 64425        | $9.21E + 04$  | 9.78E-01   |
| 65425        | $9.25E + 04$  | 7.65E-01   |
| 71425        | $9.28E + 04$  | 7.60E-01   |
| <b>BT425</b> | 9.30E+04      | 9.99E-01   |

**Table 2. Steady-state pressure and liquid saturation profiles obtained using the qualified version of the EOS3 module.** 

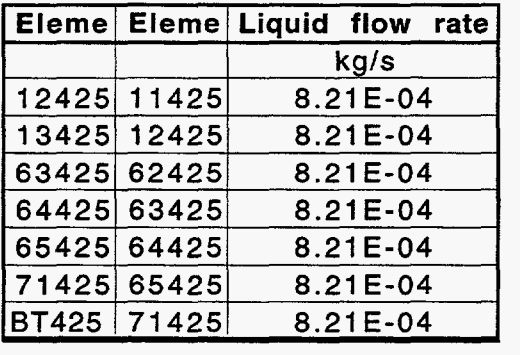

**[Table 3](#page-6-0). Steady-state mass flow rate in kg/s obtained using the modified version of the EOS3 module (ECM formulation).** 

|             | Eleme Eleme Liquid flow rate |
|-------------|------------------------------|
|             | kg/s                         |
| 12425 11425 | 8.21E-04                     |
| 13425 12425 | 8.21E-04                     |
| 63425 62425 | 8.21E-04                     |
| 64425 63425 | 8.21E-04                     |
| 65425 64425 | $8.21E - 04$                 |
| 71425 65425 | 8.21E-04                     |
| BT425 71425 | 8.21E-04                     |

**[Table 4](#page-7-0). Steady-state mass flow rate in kg/s obtained using the qualified version of the EOS3 module (ECM formulation).** 

#### **4.2.2 Sample problem 2: Input of spatially varying rock properties**

Even though the qualified version of the EOS3/EOS9 modules has no restriction on the number of rock cards which assign heterogeneous parameters, practical applications of such approaches are limited due to requirement of computer storage and computational intensity for large field problems. Spatial variability of the different properties such **as**  porosity and grain density is now being incorporated in the different conceptual models of flow and transport at Yucca Mountain. The inclusion of spatially variable rock properties in the TOUGH2 code is now facilitated through the use of **SVPAR** block in the input dataset (see Figure **4)** and by needing an input file named **svparam.dat** for the porosity, *grain*  density and specific heat of all the elements. The advantage of the additional data file is that the **svparam.dat** file could be generated thorugh the use of different geostatistical programs and the **data** file containing the spatial variability at different nodes could be **directly** read into the TOUGH2 code. Many other rock properties can be easily added to the input file if needed. *An* example of the svparam.dat is given in [Table 5](#page-19-0) and the output from the revised code and the qualified version is given in [Tables](#page-19-0) *6* through 9 comparing the pressures and liquid saturations at steady-state conditions **as** well as liquid fluxes using the ECM **EOS3** module.

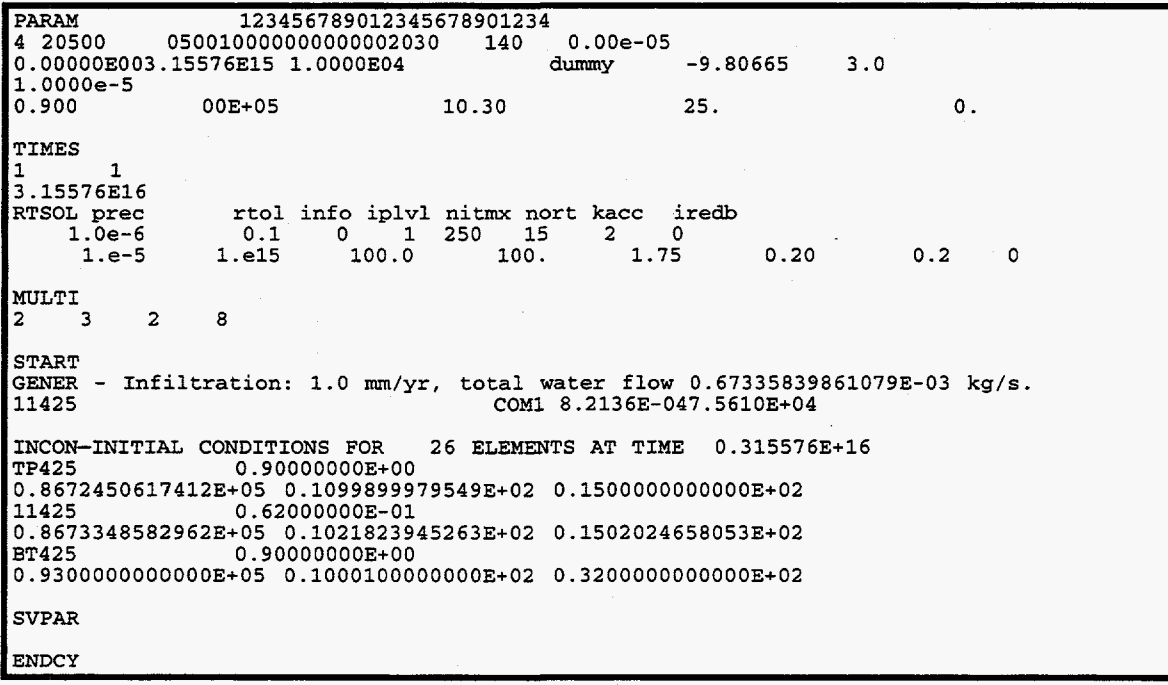

**Figure 4. Input file for spatially varying parameters (sample problem 2).** 

15

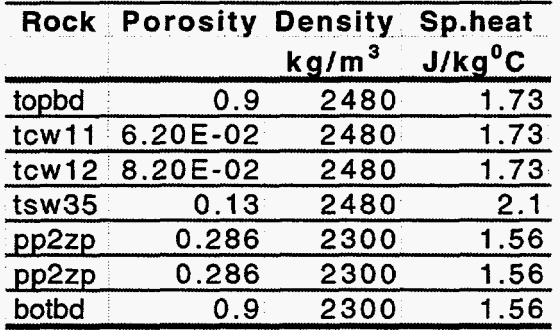

<span id="page-19-0"></span>-

Table *5.* Example of the svparam.dat file where the porosity has been varied between the different rock types and/or model layers.

| <b>Eleme Pressure</b> | Liq. Saturation |
|-----------------------|-----------------|
| Pa                    |                 |
| TP425   8.67E+04      | 1.0002E-03      |
| $11425$ 8.67E+04      | 7.8176E-01      |
| 12425 8.68E+04        | 8.9481E-01      |
| $13425$ 8.68E+04      | 8.7941E-01      |
| 63425 9.15E+04        | 9.6060E-01      |
| 64425 9.21E+04        | 9.7822E-01      |
| 65425 9.25E+04        | 7.6543E-01      |
| 71425 9.28E+04        | 7.6044E-01      |
| BT425   9.30E+04      | 9.9900E-01      |

Table 6. Steady-state pressure and liquid saturation profiles obtained using the modified version of the EOS3 module where the spatially varying rock properties are input through the svparam.dat.

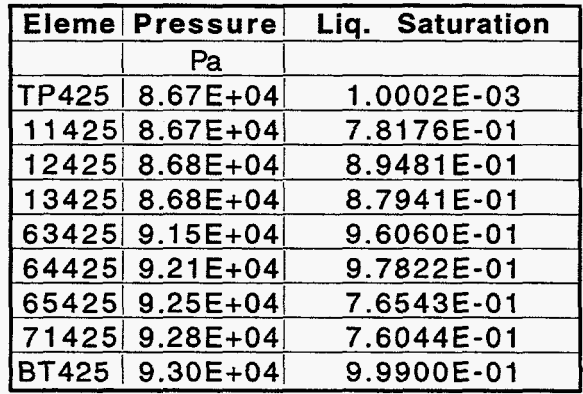

 $\bar{\mathcal{A}}$ 

Table **7.** Steady-state pressure and liquid saturation profiles obtained using the qualified version of the EOS3 module where the ROCKS block **is** used to input the varying porosities.

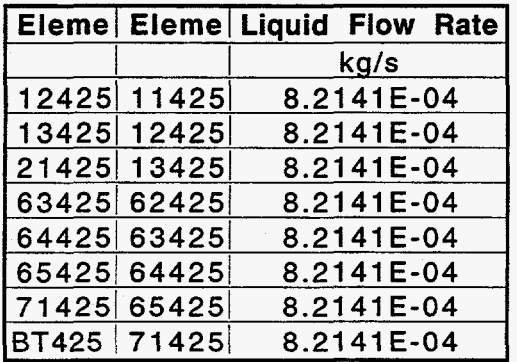

**Table 8. Steady-state mass flow rate in kg/s obtained using the modified version of the EOS3 module where svparam.dat is used to input the varying properties.** 

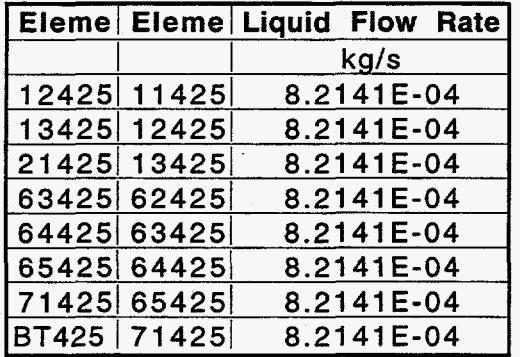

Table 9. Steady-state mass flow rate in kg/s obtained using the qualified **version of the EOS3 module.** 

#### **4.2.3 Dual permeability formulation with various interface area reduction factor**

**A** series of sample problems using the various options for modifying the interface area between matrix and fracture is developed. The results are shown for **EOS9** module but **a** identical procedure and subroutines are used for the **EOS3** and TZND module too. The problem consists of **a** one-dimensional vertical **grid** with **45** non-uniform **fixture** and matrix elements, and *65* connections. **This** is a one-dimensional vertical moisture **flow**  problem under two-phase and isothermal conditions. The bottom boundary element is set to constant liquid saturation by specifying a large volume. The second element **from** the top element is subjected to **a** constant water infiltration.

#### **4.2.3.1 Sample Droblem 3: ISOT=-1**

fraction of the upstream block liquid saturation in the dual-permeability model. **ISOT=** -1 leads to reduction in the fracture-matrix interconnection area by the

The methodology selected to compare the results between the revised code and the earlier version of the code is to obtain the steady-state condition using the revised version <span id="page-21-0"></span>of the code **by** selecting the appropriate ISOT value (for example **ISOT=-1** in Figure *5).*  This corresponds to the case of modifying the interface area by the upstream liquid saturation. From the results **of** the EOS9 module (Figure *6),* the appropriate value of the **liquid** saturation in two **blocks** (Fj425Mj425 and Fk425/Mk425) **are** selected based on the capillary pressure values in the fracture/matrix blocks. The interface area in the input file is accordingly modified. The interface area for the Fj425Mj425 connection is reduced from  $0.3491E+06$  to  $0.3729E+04$  m<sup>2</sup> and the corresponding reduction for the connection Fk425/Mk425 is from 0.4769E+06 to 0.5 129E+O4 m2 in the **CONNE block** in [Figure](#page-23-0) **6.**  The qualified version of the code is then run with the input file **as** shown in [Figure 7.](#page-23-0)

For the different cases considered here, we compare the pressure and the **liquid**  saturation in the individual matrix and fracture elements (identified with **M** and F, respectively). Model elements are also labeled alphabetically with **a** lower case letter (Ma/Fa) starting from the surface. The element name also contains the map view element number. The input file for this problem is shown in Figure *5* and **a** section of the output file is given in [Figure](#page-23-0) *6.* The results are presented after 100 time steps (0.510221E+13 sec) in [Tables 10](#page-24-0) to 13. *Also* compared are the mass flow rates across different interfaces **as**  shown below.

# **input file ROCKS tcwMl 2 2480. 0.6600E-010.5400E-170.54OOE-170.54OOE-17 1.730 935.8 7 0.2310 0.1300 1.000 0.2000E-01 0.5000E-03 5.086 7 0.2310 0.1300 0.1150E-050.1000E+ll 1.000 tcwM2 2 2480. 0.6600E-010.5400E-170.54OOE-170.54OOE-17 1.730 935.8 7 0.2310 0.1300 1.000 0.2000E-01 0.5000E-03 5.086 7 0.2310 0.1300 0.1150E-050.1000E+ll 1.000 1.7300 0.2500**  1.7300 0.2500<br>0.1300 1.000 0.2000E-01 **tcwFl 7 7 tcwF2 7 7 REFCO 2 2480. 1.000 0.6030E-110.6030E-llO.229OE-09 1.730 935.8 0.6330 0.1000E-01 1.000 0.2000E-01** . **0.5000E-03 5.086 1.7300 0.2500 2.333-4 0.6330 O.lOOOE-010.2370E-02O.lOOOE+ll 1.000 2 2480. 1.000 0.6030E-110.6030E-llO.15lOE-09 1.730 935.8 0.6330 0.1000E-01 1.000 0.2000E-01 0.5000E-03 5.086 0.6330 0.1000E-010.2370E-02O.lOOOE+ll 1.000**  1.7300 0.2500<br>0.1000E-01 1.000 0.2500<br>0.1000E-01 1.000 0.2000E-01 0.5000E-03 5.086 **0.920E+05** *25.00*  **PARAM**<br>4 20100 **0.00000E003.15576E18l.OOOOE+Ol dummy -9.80665 1.0000e-3 0.800 00E+00 25. TIMES 1 1 3.15576318 12 3 4 567 8 9 012 3 4 5 67 8.9 0 12 3 4 4 20100 010010000000000002030 1400 0.00e-05 -920e5 RTSOL prec 1.Oe-6 1.e-5**<br>START<br>CENER base **rtol info iplvl nitmx nort kacc iredb** 0.1 0 1 250 15 2 0<br>  $\sim$ <sup>18</sup> 100.0 100. 1.30 **0.1 0 1 250 15 2 0 1. e18 100.0 100. 1.30 0.20 3.0**  *0.2*  **GENER** base-case present day infiltration (flint et al) /3<br> **Pa425** COM1 0.4913E-080.7561E+05 0.000E+00<br> **Particular component component component component component component component 0. 1** 

**Figure** *5.* **Input file for sample problem 3** - **Dual-permeability EOS9, ISOT==l.** 

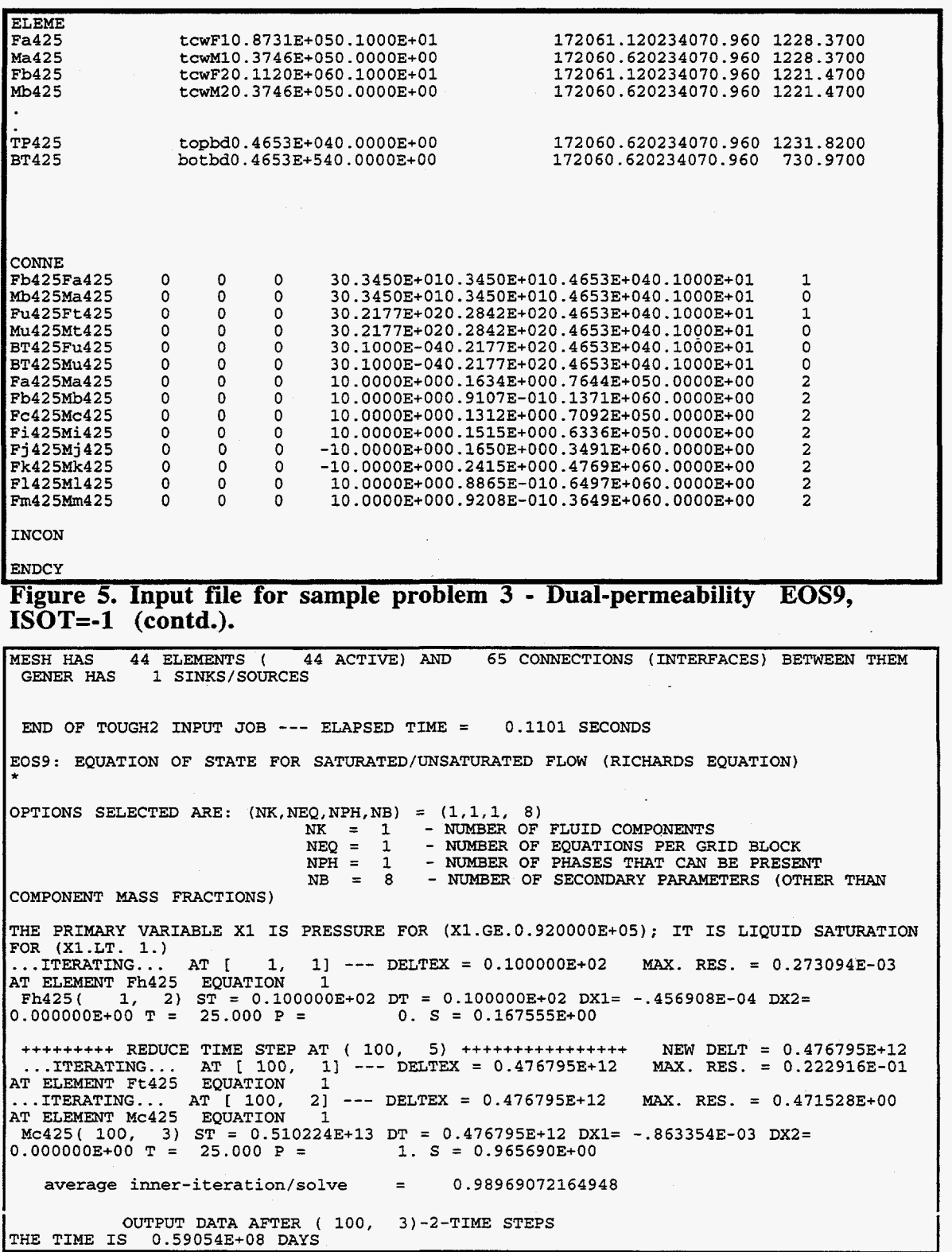

**[Figure](#page-23-0) 6. Selected output for sample problem 3.** 

<span id="page-23-0"></span>

| TOTAL TIME<br>KCYC                                                                        | <b>ITER</b><br><b>ITERC</b> | KON                                                          | DX1M                                                                       | DX2M                             | DX3M                                 |
|-------------------------------------------------------------------------------------------|-----------------------------|--------------------------------------------------------------|----------------------------------------------------------------------------|----------------------------------|--------------------------------------|
| MAX. RES.<br><b>NER</b><br>0.51022E+13<br>100<br>6<br>0.20448E-03                         | <b>KER</b><br>3<br>294<br>1 | <b>DELTEX</b><br>2<br>$0.47680E+12$                          | 0.62857E-02                                                                | $0.00000E+00$                    | $0.00000E + 00$                      |
| ELEM.<br><b>INDEX</b><br>PRES<br>Sm                                                       | $S($ lia $)$                | PCAP                                                         | $K(\text{rel})$                                                            | DIFFUS.                          | Sf                                   |
| (PA)<br><b>Fa425</b>                                                                      |                             | (PA)                                                         | 1 0.92000E+05 0.10593E-01 -.31177E+05 0.64319E-12                          | $(m^2/s)$                        | 0.13287E-12 0.10593E-01              |
| 0.10593E-01<br>2 0.92000E+05<br>Ma425<br>$0.80380E+00.$                                   |                             |                                                              | $0.80380E+00 - 14951E+07 0.69084E-02 0.70064E-08$                          |                                  | 0.80380E+00                          |
| Fu425<br>41 0.92000E+05<br>0.17675E-01                                                    |                             |                                                              | 0.17675E-01 -.14679E+05 0.75701E-08                                        | $0.23674E-12$                    | 0.17675E-01                          |
| Mu425<br>42<br>0.92000E+05<br>$0.95990E+00$<br>TP425<br>43 0.92000E+05                    |                             | $0.95990E+00 - .88501E+05$<br>$0.10000E - 01$ 0.00000E+00    | 0.87971E-01<br>0.00000E+00                                                 | 0.36368E-08<br>$0.00000E + 00$   | 0.95990E+00<br>$0.10000E - 01$       |
| $0.10000E - 01$<br><b>BT425</b><br>0.99000E+00                                            |                             |                                                              | 44 0.92000E+05 0.99000E+00 -.18654E+06 0.57642E+00 0.12588E-04 0.99000E+00 |                                  |                                      |
| ELEM1<br>ELEM2                                                                            | INDEX                       | FLO(LIO.)                                                    | VEL (LIQ. )                                                                | FLO(fract)                       | VEL(fract)                           |
| FLO(matrx)<br>VEL (matrx)<br>(M/S)<br>(KG/S)                                              |                             | (KG/S)                                                       | (M/S)                                                                      | (KG/S)                           | (M/S)                                |
| Fb425<br>Fa425<br>$0.00000E+00$<br>0.00000E+00                                            | 1                           | 0.71370E-08                                                  | 0.62330E-09                                                                | 0.71370E-08                      | $0.62325E - 09$                      |
| Mb425<br>Ma425<br>0.99857E-08<br>$0.40569E - 13$                                          | $\overline{2}$              | 0.99857E-08                                                  | 0.40582E-13                                                                | 0.99857E-08                      | $0.40569E-13$                        |
| Fa425<br>Ma425<br>$0.26636E-11 - 0.32991E-17$                                             | 45.                         | $-0.26636E-11 - 0.32991E-17$                                 |                                                                            | $0.00000E + 00$                  | $0.00000E+00 -$                      |
| Mb425<br>Fb425<br>$0.16644E-10 - 0.11358E-16$<br>Mc425<br>Fe425                           | 47.                         | 46 -0.16644E-10 -0.11358E-16<br>$-0.99293E-09 - 0.12095E-14$ |                                                                            | $0.00000E+00$<br>$0.00000E + 00$ | $0.00000E+00 -$<br>$0.00000E + 00 -$ |
| $0.99293E-09 - 0.12095E-14$<br>Fq425<br>Ma425                                             | 61.                         | $-0.36168E-06 -0.51724E-13$                                  |                                                                            | $0.00000E + 00$                  | $0.00000E+00 -$                      |
| 0.36168E-06 -0.51724E-13<br>Fr425<br>Mr425                                                | 62.                         | $-0.20029E-07 -0.37321E-14$                                  |                                                                            | $0.00000E + 00$                  | $0.00000E+00 -$                      |
| $0.20029E - 07$<br>$-0.37321E-14$<br><b>Fs425</b><br>Ms425<br>$0.47430E-09 - 0.31525E-14$ |                             | 63 -0.47430E-09 -0.31525E-14                                 |                                                                            | $0.00000E+00$                    | $0.00000E+00 -$                      |

**Figure 6. Selected output for sample problem 3 (contd.).** 

| CONNE             |   |            |                                             |                                                                                            |  |
|-------------------|---|------------|---------------------------------------------|--------------------------------------------------------------------------------------------|--|
| Fb425Fa425        | 0 | 0          | 0                                           | 30.3450E+010.3450E+010.4653E+040.1000E+01                                                  |  |
| Mb425Ma425        | 0 | 0          | 0                                           | 30.3450E+010.3450E+010.4653E+040.1000E+01<br>0                                             |  |
| Fa425TP425        | 0 | 0          | 0                                           | 0<br>30.3450E+010.1000E-040.4653E+040.1000E+01                                             |  |
| Ma425TP425        | 0 | 0          | 0                                           | 30.3450E+010.1000E-040.4653E+040.1000E+01<br>0                                             |  |
| Fu425Ft425        | 0 | 0          | 0                                           | 30.2177E+020.2842E+020.4653E+040.1000E+01                                                  |  |
| Mu425Mt425        | 0 | 0          | 0                                           | 30.2177E+020.2842E+020.4653E+040.1000E+01                                                  |  |
| BT425Fu425        | 0 | 0          | O                                           | 30.1000E-040.2177E+020.4653E+040.1000E+01<br>0                                             |  |
| BT425Mu425        | 0 | 0          | o                                           | 0<br>30.1000E-040.2177E+020.4653E+040.1000E+01                                             |  |
| Fa425Ma425        | 0 | O          |                                             | $\overline{2}$<br>+10.0000E+000.1634E+000.7644E+050.0000E+00                               |  |
| Fb425Mb425        | 0 | $\ddot{o}$ | 000                                         | $\frac{2}{2}$<br>+10.0000E+000.9107E-010.1371E+060.0000E+00                                |  |
| Fj425Mj425        | 0 | 0          |                                             | +10.0000E+000.1650E+000.3729E+040.0000E+00                                                 |  |
| <b>Fk425Mk425</b> | 0 | 0          |                                             | $\overline{\mathbf{c}}$<br>+10.0000E+000.2415E+000.5129E+040.0000E+00                      |  |
| F1425M1425        | 0 | $\circ$    | $\begin{smallmatrix}0\0\0\end{smallmatrix}$ | $\begin{array}{c}\n2 \\ 2 \\ 2\n\end{array}$<br>+10.0000E+000.8865E-010.6497E+060.0000E+00 |  |
| Fm425Mm425        | 0 | 0          |                                             | +10.0000E+000.9208E-010.3649E+060.0000E+00                                                 |  |
| <b>Fs425Ms425</b> | 0 | O          | 0                                           | +10.0000E+000.2488E+010.8175E+040.0000E+00                                                 |  |
| Ft425Mt425        | 0 | 0          | 0                                           | +10.0000E+000.2488E+010.3539E+050.0000E+00                                                 |  |
| Fu425Mu425        | 0 | 0          | $\Omega$                                    | $\overline{a}$<br>+10.0000E+000.2488E+010.2697E+050.0000E+00                               |  |
|                   |   |            |                                             |                                                                                            |  |
| <b>INCON</b>      |   |            |                                             |                                                                                            |  |
| Fa425             |   |            | 0.10000000E+01                              |                                                                                            |  |
|                   |   |            |                                             | 0.2155949292959E-01 0.900000000000E+05 0.2155949292959E-01 0.2155949292959E-01             |  |
| <b>TP425</b>      |   |            | $0.20000000E+00$                            |                                                                                            |  |
|                   |   |            |                                             | $0.1000000000000E-01$ 0.8500000000000E+05 0.100000000000E-01 0.1000000000000E-01           |  |
| <b>BT425</b>      |   |            | 0.28000000E+00                              |                                                                                            |  |
| ENDCY             |   |            |                                             | 0.9900000000000E+00 0.9199053658275E+05 0.990000000000E+00 0.990000000000E+00              |  |

**Figure 7. Selected input to the qualified version of EOS9 for sample problem 3.** 

<span id="page-24-0"></span>

|              | Eleme   Pressure   Liq. | <b>Saturation</b> |
|--------------|-------------------------|-------------------|
|              | Pa                      |                   |
| <b>TP425</b> | $9.20E + 04$            | 1.0000E-02        |
| Fa425        | $9.20E + 04$            | 1.0593E-02        |
| Ma425        | $9.20E + 04$            | 8.0380E-01        |
| Fi425        | $9.20E + 04$            | 1.0271E-02        |
| Mi425        | $9.20E + 04$            | 7.7399E-01        |
| Fi425        | 9.20E+04                | 1.0681E-02        |
| Mi425        | $9.20E + 04$            | 4.6075E-01        |
| <b>Fk425</b> | $9.20E + 04$            | 1.0755E-02        |
| Mk425        | $9.20E + 04$            | 5.9422E-01        |
| <b>FI425</b> | 9.20E+04                | 1.1531E-02        |
| MI425        | $9.20E + 04$            | 8.3896E-01        |
| Fm425        | 9.20E+04                | 1.2944E-02        |
| Mm425        | 9.20E+04                | 6.8779E-01        |
| <b>BT425</b> | $9.20E + 04$            | 9.9000E-01        |

**Table 10. Pressure and liquid saturation profiles obtained using the modified version of the EOS9 module after 100 timesteps (ISOT=-1).** 

 $\mathcal{L}^{(1)}$  .  $\mathcal{A}^{\mathcal{A}}$ 

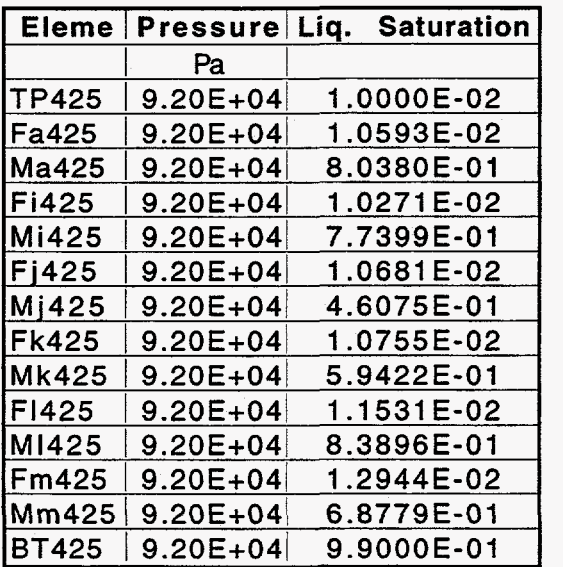

**Table 11. Pressure and liquid saturation profiles obtained using the qualified version of the EOS9 module after 100 timesteps (ISOT=-1).** 

| Eleme   Eleme |              | Liquid flow rate  |
|---------------|--------------|-------------------|
|               |              | kg/s              |
| Fb425         | Fa425        | <b>7.1370E-09</b> |
| Mb425         | Ma425        | 9.9857E-09        |
| Fi425         | Fh425        | 3.5477E-15        |
| Mi425         | Mh425        | 4.4578E-07        |
| Fi425         | Fi425        | 5.7607E-10        |
| Mi425         | Mi425        | 4.5473E-07        |
| Fk425         | <b>Fi425</b> | 1.3434E-08        |
| Mk425         | Mj425        | 7.2127E-07        |
| <b>F1425</b>  | Fk425        | 3.6757E-08        |
| MI425         | Mk425        | 1.3346E-06        |
| Fm425         | <b>FI425</b> | 6.3383E-08        |
| Mm425         | MI425        | 1.4908E-06        |
| Fi425         | Mi425        | $-8.9539E-13$     |
| Fi425         | Mi425        | $-2.3578E-12$     |
| Fk425         | Mk425        | -5.4393E-13       |
| FI425.        | MI425        | -1.0201E-09       |
| Fm425         | Mm425        | -2.9863E-08       |

**Table 12. Liquid flow rate in kg/s obtained using the modified version of the EOS9 module after 100 timesteps (ISOT=-1).** 

 $\mathcal{L}_{\mathcal{A}}$ 

| Eleme        |        | Eleme Liquid flow rate |
|--------------|--------|------------------------|
|              |        | k g / s                |
| <b>Fb425</b> | Fa425  | 0.71371E-08            |
| Mb425        | Ma425  | 0.99852E-08            |
| F1425        | Fh425  | 0.35472E-14            |
| Mi425        | Mh425  | 0.44576E-06            |
| Fi425        | Fi425  | 0.57608E-09            |
| Mi425        | Mi425  | 0.45471E-06            |
| Fk425        | Fi425  | 0.13434E-07            |
| Mk425        | Mi425  | 0.72123E-06            |
| F1425        | Fk425  | <b>0.36758E-07</b>     |
| M1425        | Mk425  | 0.13345E-05            |
| Fm425        | F1425  | 0.63383E-07            |
| Mm 425       | MI425  | 0.14907E-05            |
| Fi425        | Mi425  | -0.89542E-12           |
| Fi425        | Mj425  | -0.23580E-11           |
| <b>Fk425</b> | Mk425  | -5.43960E-13           |
| F1425        | MI425. | -1.02010E-09           |
| Fm425        | Mm425  | -2.98640E-08           |

**Table 13. Liquid flow rate in kg/s obtained using the qualified version of the EOS9 module after 100 timesteps (ISOT=-1).** 

# **4.2.3.2 Sample problem 4: ISOT=-3**

**The** reduction factor is the product of upstream relative permeability times **a**  constant factor. The constant factor is input in the field RP(7) for each rock type of fractures where RP(I), I=1,7 **are** the various input data for relative permeability function given in the card **ROCKS.** 1.2 (see Pruess, 1987 for details of input formats). The results are reported after **a** total time of 0.510224E+13 seconds in Tables 14 to 17.

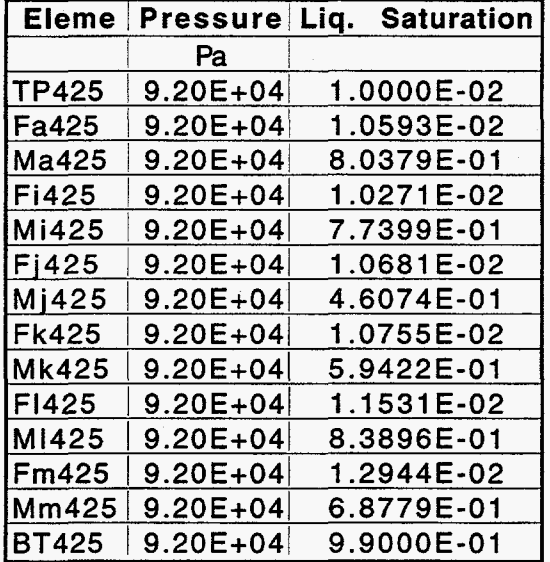

**Table 14. Pressure and liquid saturation profiles obtained using the**  modified version of the EOS9 module after 100 timesteps (ISOT=-3).

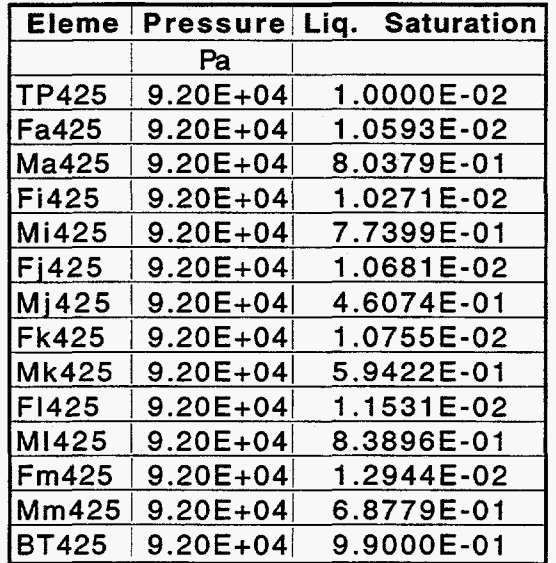

**Table 15. Pressure and liquid saturation profiles obtained using the qualified version of the EOS9 module after 100 timesteps (ISOT=-3).** 

| Eleme        |              | Eleme Liquid flow rate |  |
|--------------|--------------|------------------------|--|
|              |              | kg/s                   |  |
| <b>Fb425</b> | Fa425        | 0.71370E-08            |  |
| Mb425        |              | Ma425 0.99849E-08      |  |
| Fi425        | <b>Fh425</b> | $ 0.35468E-14$         |  |
| Mi425        |              | Mh425 0.44574E-06      |  |
| Fi425        | Fi425        | 0.57607E-09            |  |
| $M$ i425     |              | Mi425 0.45469E-06      |  |
| <b>Fk425</b> |              | Fi425 0.13437E-07      |  |
| Mk425        |              | Mi425 0.72119E-06      |  |
| F1425        | <b>Fk425</b> | $ 0.36761E-07$         |  |
| M1425        |              | Mk425 0.13345E-05      |  |
| <b>Fi425</b> |              | Mi425 -0.89543E-12     |  |
| Fi425        |              | Mi425 -0.12036E-20     |  |
| <b>Fk425</b> |              | Mk425 - 0.40125E-21    |  |
| FI425        |              | MI425 -0.10202E-08     |  |

**Table 16. Liquid flow rate in kg/s obtained using the modified version of the EOS9 module after 0.510224E+13 sec (ISOT=-3).** 

 $\sim$ 

l.  $\mathcal{L}_{\mathrm{int}}$ 

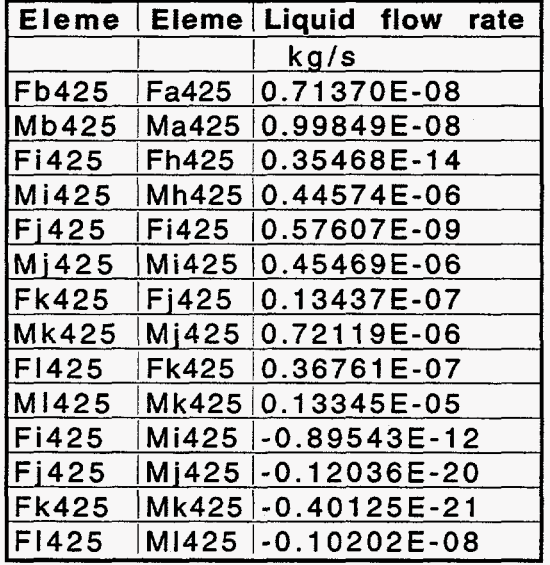

 $\ddot{\phantom{a}}$ 

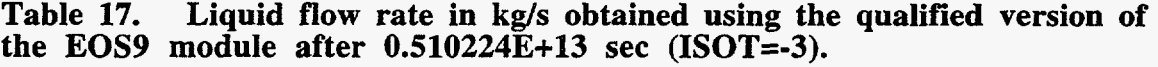

**24** 

# **4.2.3.3 Sample Droblem 5: ISOT=-4**

For **ISOT =-4,** the reduction factor equal to relative permeability to liquid of the upstream block in the fixture-matrix dual-permeability connection **as outlined** by **Ho (1997).** The steady-state results for the **l-D** column are presented in Tables **18** to **21.** 

|                   | Eleme   Pressure   Liq. Saturation |            |
|-------------------|------------------------------------|------------|
|                   | Pa                                 |            |
| <b>TP425</b>      | $9.20E + 04$                       | 1.0000E-02 |
| <b>Fa425</b>      | $9.20E + 04$                       | 2.2280E-02 |
| Ma425             | $9.20E + 04$                       | 9.4198E-01 |
| Fi425             | $9.20E + 04$                       | 1.0550E-02 |
| Mi425             | $9.20E + 04$                       | 9.8191E-01 |
| Fi425             | $9.20E + 04$                       | 1.1722E-02 |
| M <sub>1425</sub> | $9.20E + 04$                       | 9.1104E-01 |
| <b>Fk425</b>      | $9.20E + 04$                       | 1.7061E-02 |
| Mk425             | $9.20E + 04$                       | 9.9376E-01 |
| <b>FI425</b>      | $9.20E + 04$                       | 2.5333E-02 |
| M1425             | $9.20E + 04$                       | 9.9949E-01 |
| Fm425             | $9.20E + 04$                       | 3.4990E-02 |
| Mm425             | $9.20E + 04$                       | 9.7740E-01 |
| <b>BT425</b>      | $9.20E + 04$                       | 9.9000E-01 |

**Table 18. Steady-state pressure and liquid saturation profiles obtained**  using the modified version of the EOS9 module (ISOT=-4).

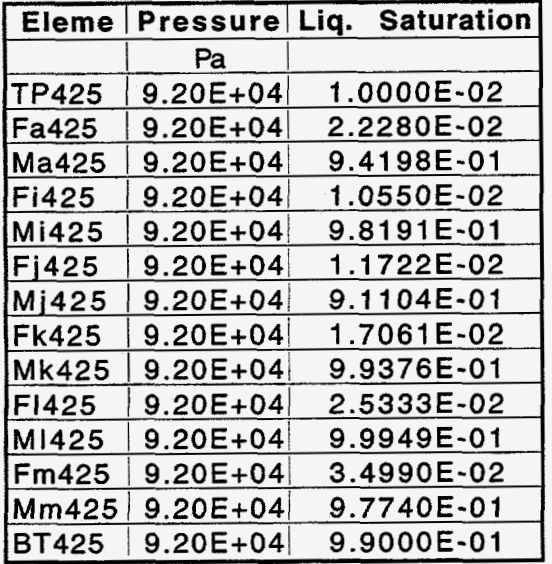

**Table 19. Steady-state pressure and liquid saturation profiles obtained using the qualified version of the EOS9 module (ISOT=-4).** 

| Eleme        | Eleme             | Liquid flow rate |
|--------------|-------------------|------------------|
|              |                   | kg/s             |
| Fb425        | Fa425             | 0.49125E-03      |
| Mb425        | Ma425             | 0.45572E-07      |
| F1425        | Fh425             | 0.39063E-11      |
| Mi425        | Mh425             | 0.49130E-03      |
| Fi425        | Fi425             | 0.79352E-08      |
| Mi425        | Mi425             | 0.49129E-03      |
| <b>Fk425</b> | Fi425             | 0.39500E-06      |
| Mk425        | M <sub>1425</sub> | 0.49090E-03      |
| F1425        | Fk425             | 0.13028E-03      |
| M1425        | Mk425             | 0.36102E-03      |
| Fm425        | F1425             | 0.30854E-03      |
| Mm425        | MI425             | 0.18276E-03      |
| Fi425        | Mi425             | 0.79313E-08      |
| Fi425        | Mj425             | 0.38707E-06      |
| Fk425        | Mk425             | 1.29880E-04      |
| F1425        | M1425.            | 1.78260E-04      |
| Fm425        | Mm425             | -3.6355E-06      |

**Table 20. Steady-state liquid flow rate in kg/s obtained using the modified version of the EOS9 module (ISOT=-4).** 

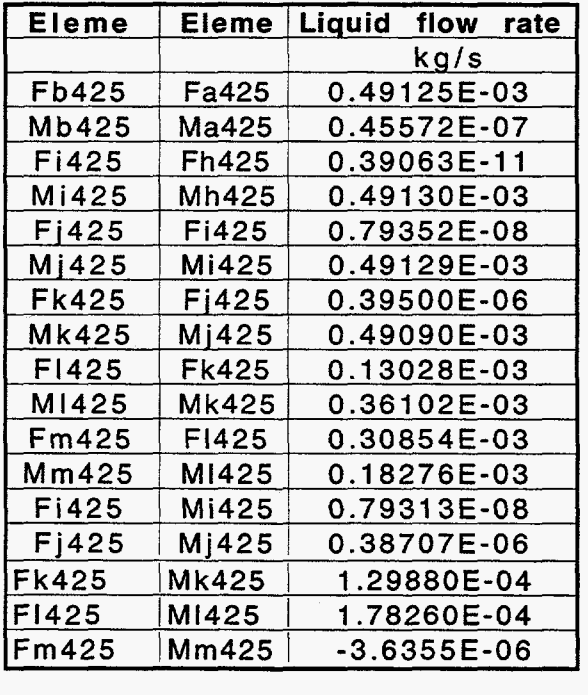

**Table 21. Steady-state liquid flow rate in kg/s obtained using the qualified version of the EOS9 module (ISOT=-4).** 

### **4.2.3.4 Sample problem 6: BOT=-7**

For **ISOT=-7;** the reduction factor for the fracture-matrix interface area is the normalized mass flux  $(f_m)$  through fractures given by the following relation  $f_m = q/d_{1-d}$ <br>where  $q_f$  is the maximum mass flux through the fractures, defined as fracture mass flux<br>under unit continual budgesting on displayi under unit vertical hydraulic gradient, and  $q_{14}$  is a normalized factor, input by the user. The results are reported after a total time of **0.510224E+13 seconds** in Tables 22 to **25.** 

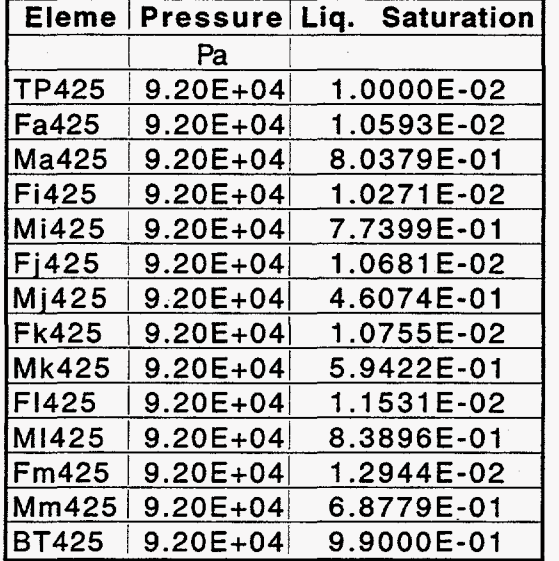

Table 22. Pressure and liquid saturation profiles obtained using the modified version of the EOS9 module after 100 timesteps (ISOT=-7).

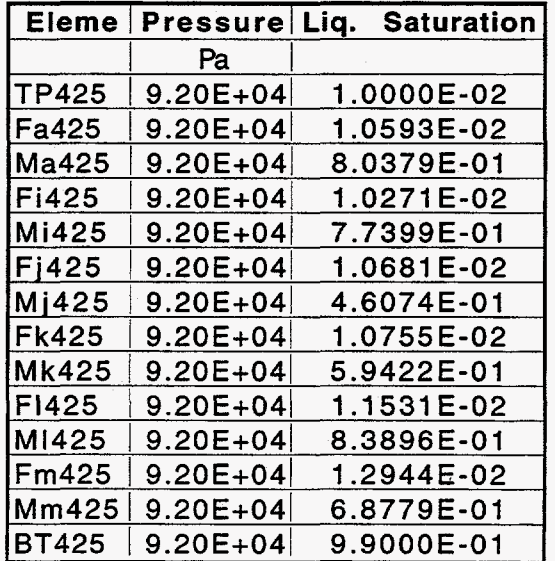

**Table 23. Pressure and liquid saturation profiles obtained using the qualified version of the EOS9 module after 100 timesteps (ISOT=-7)** 

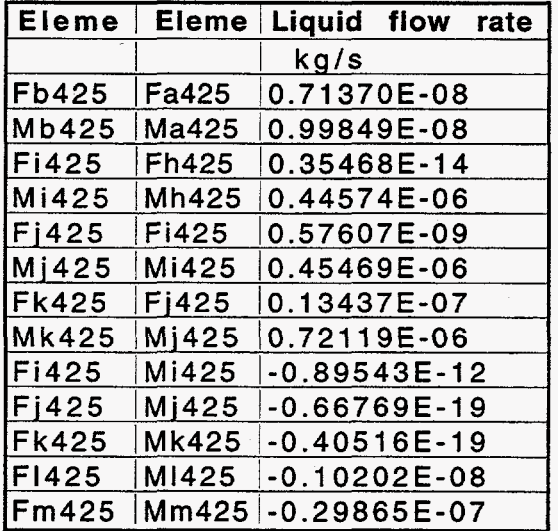

 $\bar{.}$ 

**Table 24. Liquid flow rate in kg/s obtained using the modified version of the EOS9 module after 100 timesteps (ISOT=-7).** 

 $\overline{a}$ 

 $\mathbb{R}^2$ m.

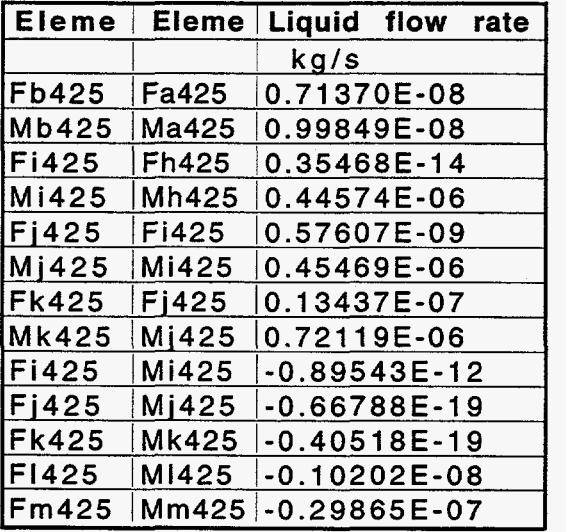

 $\bar{z}$ 

**Table 25. Liquid flow rate in kg/s obtained using the qualified version of the EOS9 module after 100 timesteps (ISOT=-7).** 

### **4.2.3.5 Sample problem 7: ISOT=-8**

For **ISOT=-8,** the reduction factor is the product of the normalized **mass flux**  through fracture **as** calculated for **ISOT=-7** times upstream liquid saturation of fracture **and**  matrix **blocks.** The results for the modified version of **the** code and the earlier version are presented in Tables **26 to 29.** 

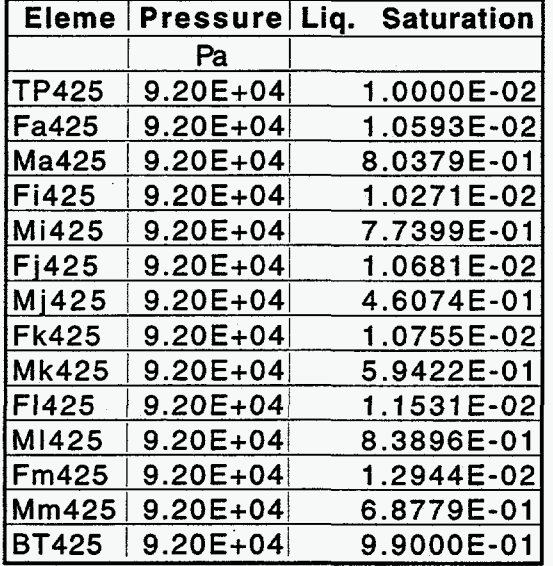

**Table 26. Pressure and liquid saturation profiles obtained using the modified version of the EOS9 module after 100 timesteps (ISOT=-8).** 

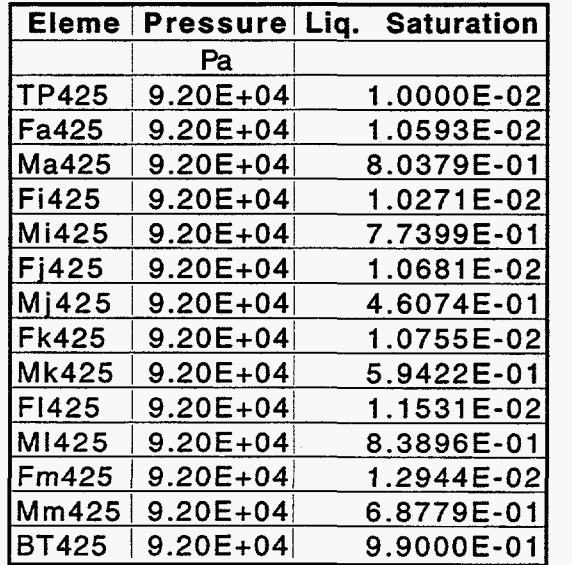

**Table 27. Pressure and liquid saturation profiles obtained using the qualified version of the EOS9 module after 100 timesteps (ISOT=-8).** 

| Eleme        |              | Eleme Liquid flow rate |
|--------------|--------------|------------------------|
|              |              | kg/s:                  |
| Fb425        | Fa425        | 0.71370E-08            |
| Mb425        | Ma425        | 0.99849E-08            |
| Fi425        | Fh425        | 0.35468E-14            |
| Mi425        | Mh425        | 0.44574E-06            |
| Fi425        | Fi425        | 0.57607E-09            |
| Mi425        | Mi425        | 0.45469E-06            |
| <b>Fk425</b> | Fi425        | 0.13437E-07            |
| Mk425        | Mj425        | 0.72119E-06            |
| F1425        | <b>Fk425</b> | 0.36761E-07            |
| M1425        | Mk425        | 0.13345E-05            |
| Fm425        | <b>FI425</b> | 0.63386E-07            |
| Mm425        | MI425        | 0.14906E-05            |
| Fi425        | Mi425        | $-0.89543E-12$         |
| Fj425        | Mj425        | -0.71318E-21           |
| Fk425        | Mk425        | -4.35740E-22           |
| F1425        | M1425        | -1.02020E-09           |
| Fm425        |              | Mm425 - 2.98650E-08    |
| Fn425        | Mn425        | -5.28350E-08           |

**Table 28. Liquid flow rate in kg/s obtained using the modified version of the EOS9 module after 100 timesteps (ISOT=-8).** 

| Eleme        | Eleme             | Liquid flow rate |
|--------------|-------------------|------------------|
|              |                   | kg/s             |
| <b>Fb425</b> | Fa425             | 0.71370E-08      |
| Mb425        | Ma425             | 0.99849E-08      |
| Fi425        | Fh425             | 0.35468E-14      |
| Mi425        | Mh425             | $0.44574E-06$    |
| F1425        | Fi425             | 0.57607E-09      |
| Mi425        | Mi425             | 0.45469E-06      |
| <b>Fk425</b> | Fi425             | 0.13437E-07      |
| Mk425        | M <sub>1425</sub> | 0.72119E-06      |
| F1425        | Fk425             | 0.36761E-07      |
| M1425        | Mk425             | 0.13345E-05      |
| Fm425        | F1425             | 0.63386E-07      |
| Mm425        | MI425             | 0.14906E-05      |
| <b>Fi425</b> | Mi425             | -0.89543E-12     |
| Fi425        | Mj425             | $-7.1342E - 22$  |
| Fk425        | Mk425             | -4.3572E-22      |
| F1425        | MI425             | -1.02020E-09     |
| Fm425        | Mm425             | -2.98650E-08     |
| Fn425        | Mn425             | -5.28350E-08     |

**Table 29. Liquid flow rate in kg/s obtained using the qualified version of the EOS9 module after 100 timesteps (ISOT=-8).** 

#### **4.2.3.6 Sample problem 8: ISOT=-9**

For **ISOT=-9;** reduction factor **is** a constant number *(Altman* et **al., 1996).** The constant factor **is** specified **as W(6)** for each rock **type** in the input file and is in general obtained as **an** inversion parameter from ITOUGH2 (Bandurraga **and** Bodvanson, **1997)**  based on the calibration of the l-d model for water saturation, water potential and temperature data measured in the field.

The results are presented in Tables **30** to 33.

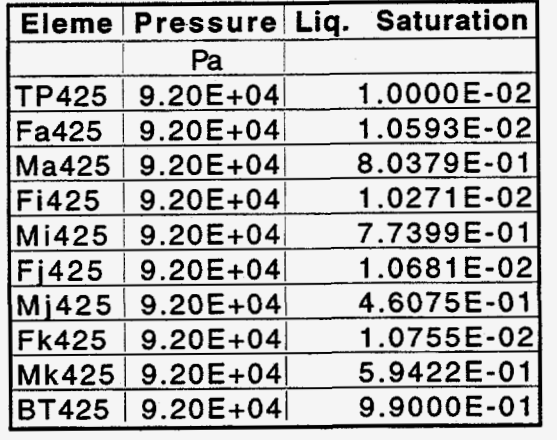

**Table 30. Pressure and liquid saturation profiles obtained using the modified version of the EOS9 module after 100 timesteps (ISOT=-9).** 

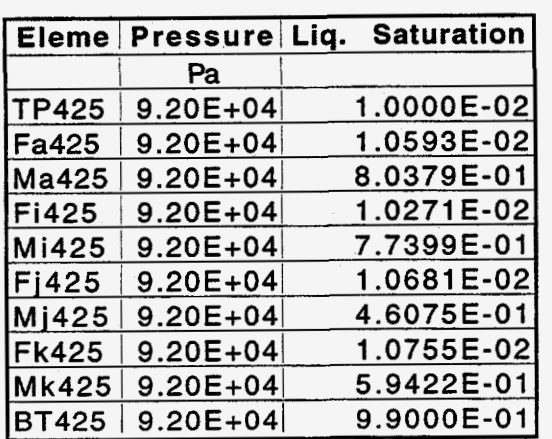

**Table 31. Pressure and liquid saturation profiles obtained using the qualified version of the EOS9 module after 100 timesteps (ISOT=-9).** 

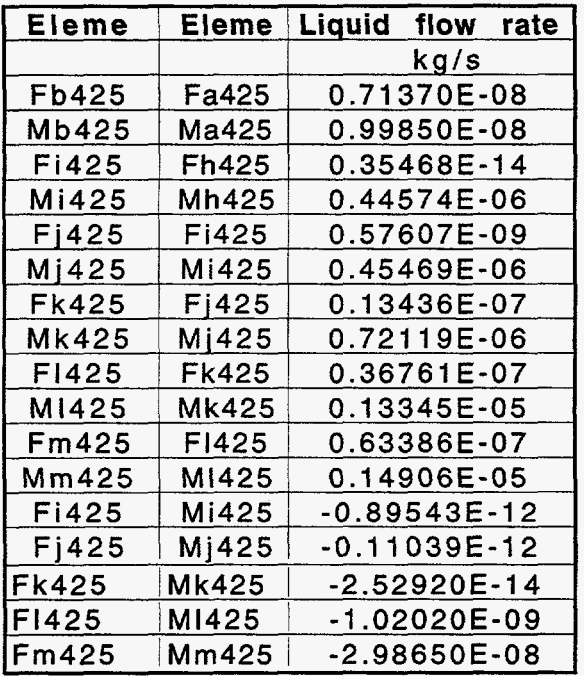

L.

**Table 32. Liquid flow rate in kg/s obtained using the modified version of the EOS9 module after 100 timesteps (ISOT=-9).** 

 $\sim$  $\epsilon$ 

 $\mathcal{L}$  $\mathcal{A}_\mathrm{c}$ 

 $\sim$ 

 $\sim 10^7$ 

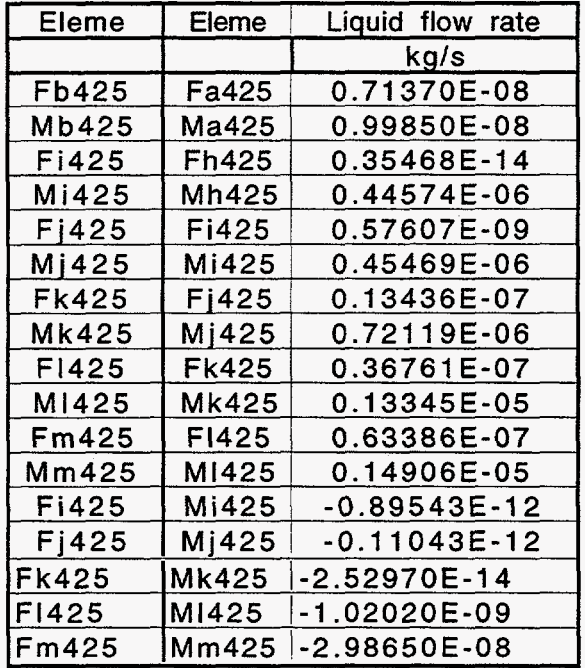

**Table 33. Liquid flow rate in kg/s obtained using the qualified version of the EOS9 module after 100 time steps (ISOT=-9).** 

 $\sim$ 

### **4.2.4 Sample problem 9:**

#### **Modified weighting scheme for vitric/zeolitic matrix interface**

**A** one-dimensional column **as** described for the earlier problems is used. The special treatment of flow in the **matrix** for a dual-permeability formulation where a vitric layer overlies a zeolitic layer is done by setting **ISOT=-2** for the **matrix** to matrix connection between the vitric and the zeolitic elements. **A small** section **of** the input file **(CONNE**  block) is shown in Figure 8. The vitric layer has a permeability **of 1.6OE-10** m2 while the zeolitic zone has a permeability of **6.00E-16** m2. In this case the modified weighting scheme used for flow calculations are based on downstream mobility.

For this problem, **EOS9** is **used** to simulate the two-phase conditions. **A** constant influx rate is specified at the second element from the top. The output at steady-state are given below in [Tables](#page-37-0) **34** and 35 showing that the saturations are very similar in the two simulations presented. The steady state mass flow rate for the various elements are given in [Tables](#page-37-0) *36* and **37.** The results between the modified and the previous **qualified** versions are similar, indicating a consistent performance of the codes.

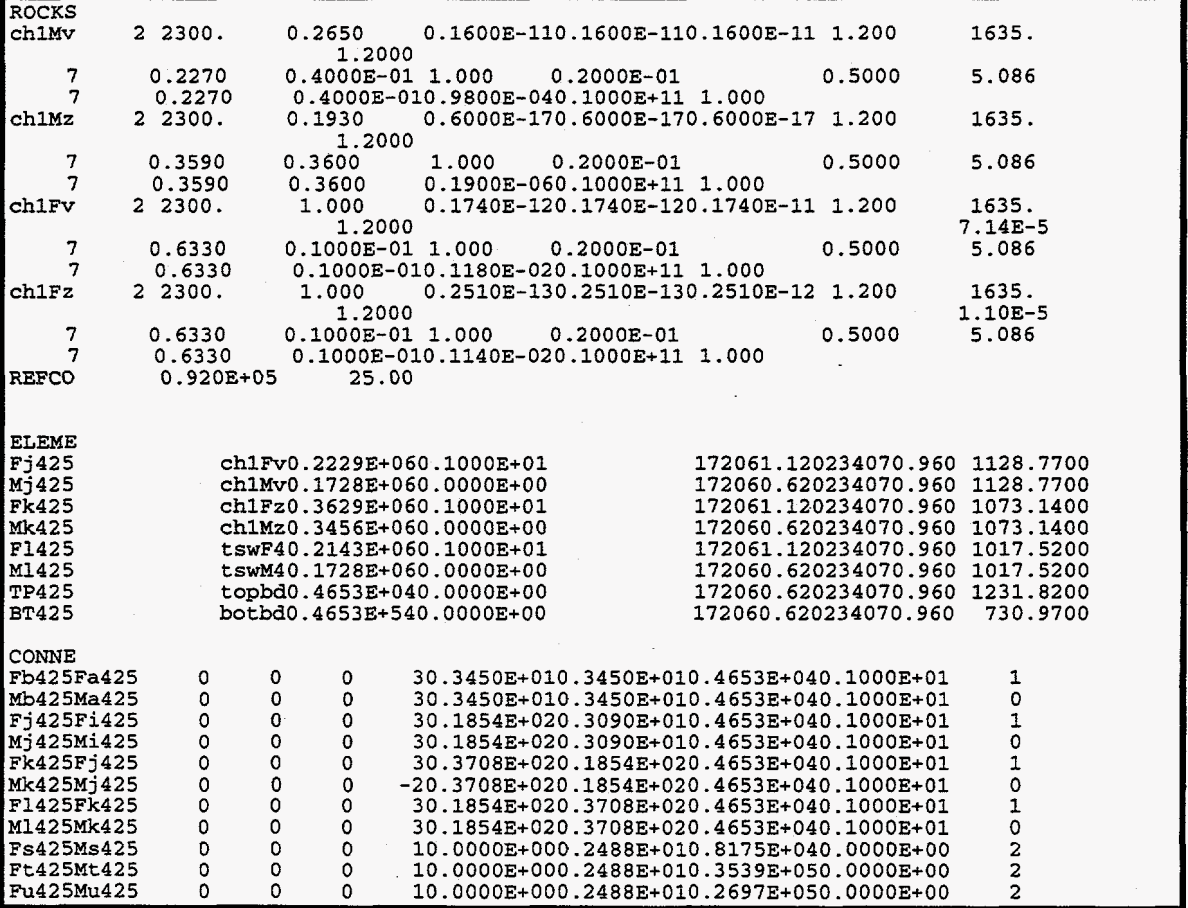

**Figure 8. Selected input file for sample problem 9.** 

<span id="page-37-0"></span>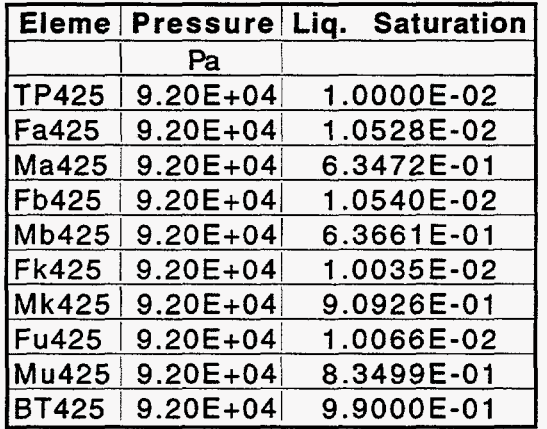

Table **34.** S using the **mc**  vitric/zeolitic interface. eady state pressure and liquid dified version of the **EOS9** module saturation profiles obtained for special treatment of the

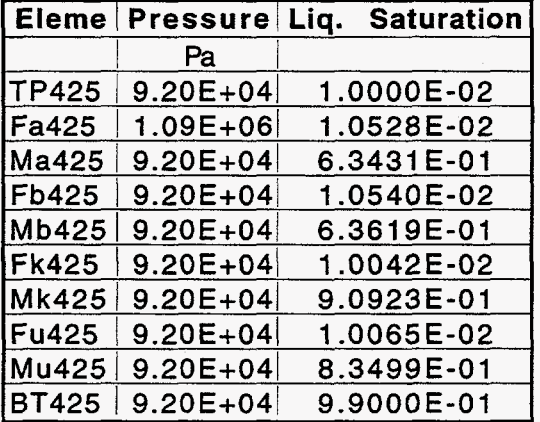

Table **35.** S using the qu vitric/zeolitic **'1 2**  :eady state pressure and liquid saturation profiles obtained ilified version of the **EOS9** module for special treatment of the interface.

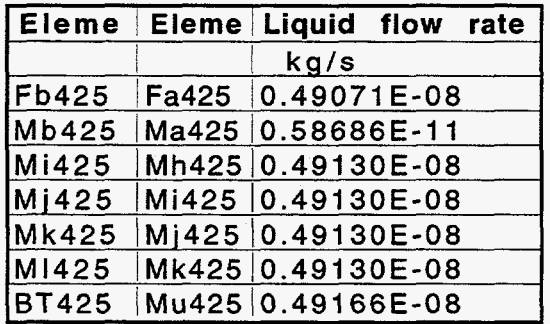

Table **36.** S version of th **t 1**  eady-state liquid flow rate in **kg/s** obtained using the modified e **EOS9** module.

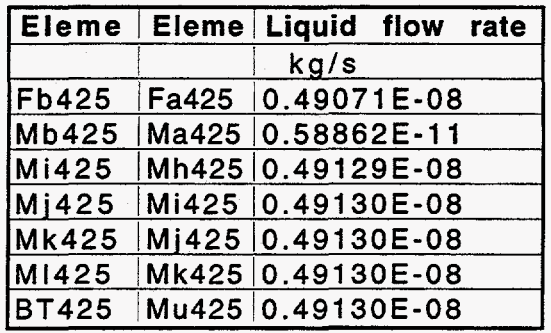

**Table 37. Steady-state liquid flow rate in kg/s obtained using the qualified version of the EOS9 module.** 

#### **4.2.5 Sample problem 10: Post processing of TOUGH2 output**

An additional subroutine for calculating the nodal velocities and fluxes has been developed. **A** sample problem was developed to check the output file, *toughZ.tec,* for the values of velocities and fluxes at different nodes. **A** uniform two-dimensional mesh (1Om **<sup>x</sup>**10m **x** lm) was generated using the MESHMAKER capabilities of the **TOUGH2** code. The model problem consists of a two-dimensional flow domain with a constant isotropic permeability (k=0.8904 E-12 m2) and a **constant** pressure difference of **1E+05** Pa applied across the two edges. The calculated velocity for **this** simple system is 0.8712E-06 **m/s along** the **direction** of the pressure gradient and zero **across** it **and** the results **obtained** from the simulations also gives the same value [\(Tables 38](#page-40-0) and 39).

The input file for **this** problem is given in [Figure 9.](#page-39-0) 

**TOUGH2 Run #1 1-D transport 2-d flow for TEC output ROCKS** <sup>1</sup>**1 3 1600. 1 .e+OO .890403-12 .8904e-12 .8904e-12 2.0000000 1.00et03 13 .250 .250** , **0** .ooo **1.00000 7 .250** .ooo **.0067E-4**  PARAM **123456789012345678901234 4 20300 030000000000001002030 0 5020 1.00e-05 0.00000E061.72800E16 1.000E+01 1.000e+04junkA 0.00000 3.0 1.500000000E+05 0.000000000000000 0.150000000000E+02 I** 

**[Figure](#page-39-0) 9. Selected input file for sample problem 10.** 

<span id="page-39-0"></span>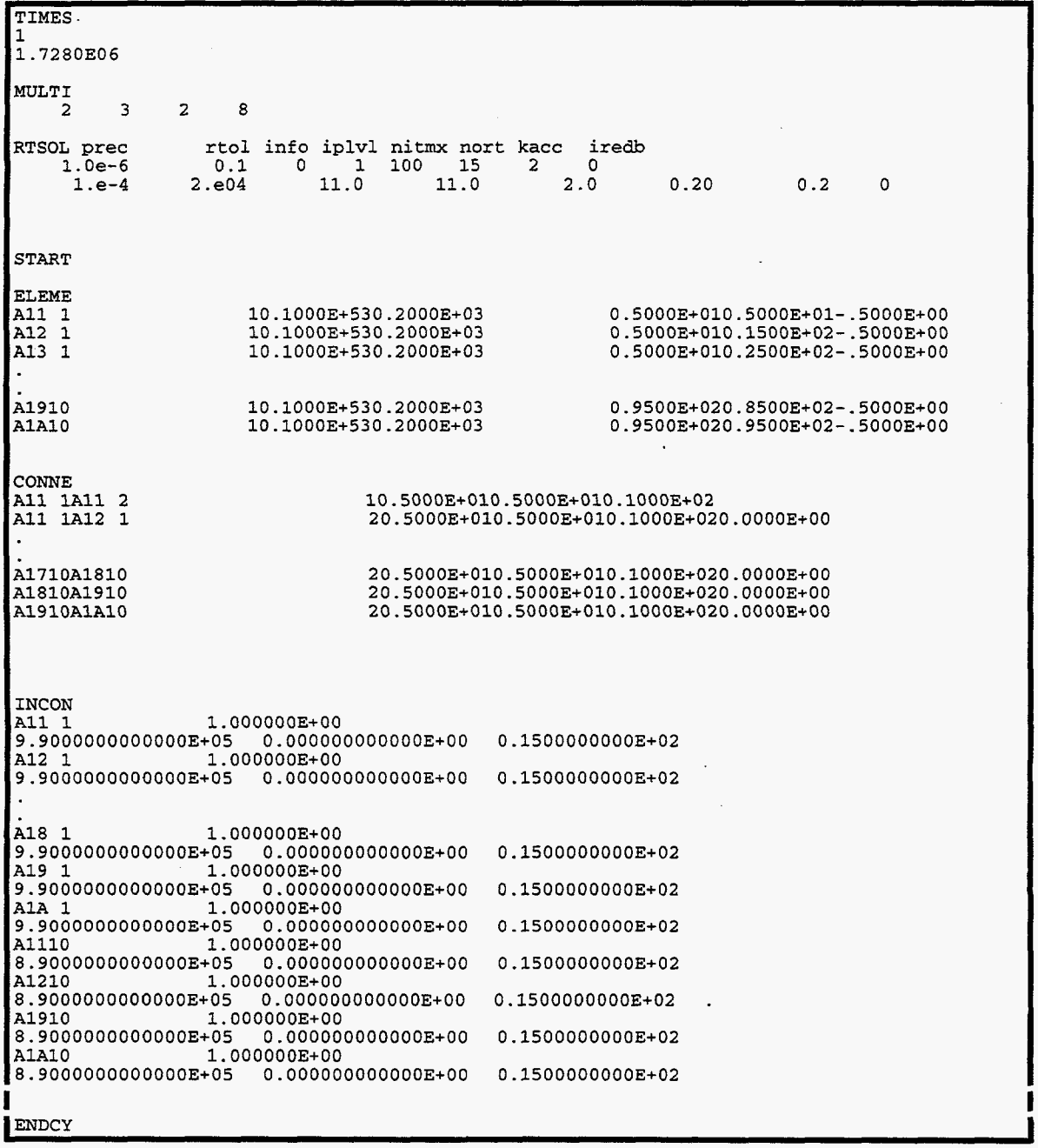

**Figure 9. Selected input file for sample problem 10 (contd.).** 

**I** 

<span id="page-40-0"></span>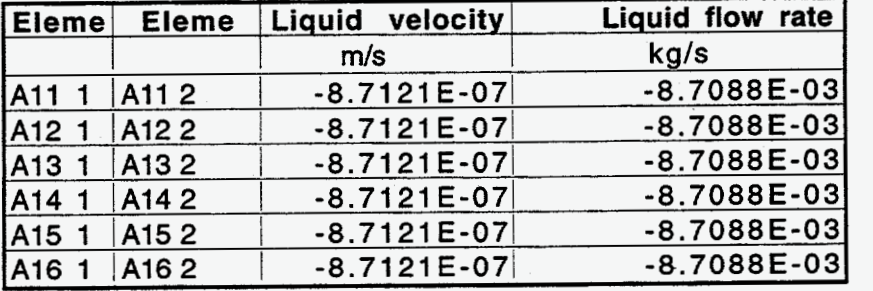

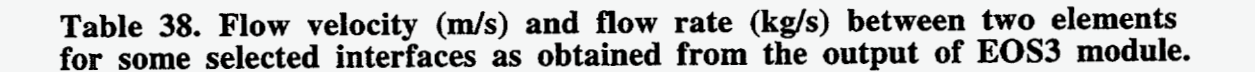

By selecting MOP(23)=2, TOUGH2 proceeds with the postprocessing of the state variables to calculate the velocity field in a format which can be used for plotting. The output is written to file, *toughZ.tec,* and an abstracted version of the output file showing the liquid velocity **and** the mass **flux** in the **x** direction is given in Table 39. It may be pointed out that the output from TOUGH2 gives the total liquid flow **rate** across a given interface (Table 38) while the results from *tough2.tec* gives the fluxes (flow rate per unit area) **as** seen from Table 39.

|   |    | VLx        | FMx                 |
|---|----|------------|---------------------|
| m | m  | m/s        | kg/s/m <sup>2</sup> |
| 5 | 5  | 8.7121E-07 | 0.00087088          |
| 5 | 15 | 8.7121E-07 | 0.00087088          |
| 5 | 25 | 8.7121E-07 | 0.00087088          |
| 5 | 35 | 8.7121E-07 | 0.00087088          |
| 5 | 45 | 8.7121E-07 | 0.00087088          |
| 5 | 55 | 8.7121E-07 | 0.00087088          |
| 5 | 65 | 8.7121E-07 | 0.00087088          |
| 5 | 75 | 8.7121E-07 | 0.00087088          |
| 5 | 85 | 8.7121E-07 | 0.00087088          |
|   | 95 | 8.7121E-07 | 0.00087088          |

Table 39. Liquid velocity in the x direction abstracted from the tough2.tec **file for the two-dimensional flow problem.** 

#### <span id="page-41-0"></span>**4.2.6 Sample problem 11: Transport module with dual permeability formulation (T2R3D)**

The previously qualified version of T2R3D was developed for both the ECM and dual-permeability approaches for handling transport in fractured media **(Wu** et al., 1996). In the previous sections we have outlined several interface reduction schemes **as** the addition to the dual-permeability formulation for flow and transport. These modifications are identical to those discussed above for the EOS9 or EOS3 modules. In this section the T2R3D module is updated to incorporate the additional feature of transport in a dualpermeability media. The sample problem is designed for **running** the T2MD code for the transport of **a** non-sorbing tracer. **A** one-dimensional grid with the dual permeability formulation is chosen. Transport of an ideal tracer under two-phase and non-isothermal conditions is simulated. Both inlet and outlet boundary conditions are specified to be **at**  constant pressure, liquid saturation, radionuclide **mass** fraction and temperature by specifying a huge volume. Transport of the ideal tracer occurs through advection and molecular diffusion. The molecular diffusion coefficient is 1.0 E-10 m<sup>2</sup>/s for the matrix molecular diffusion. and  $1.0 E-13 m<sup>2</sup>/s$  in the fractures.

The T2R3D module was setup for the one-dimensional problem to validate the revised version of the module. Figure 10 shows the input file for this problem. The mass fraction distribution of the tracer at each element **at** steady state is shown for the two versions of the code and they are identical [\(Tables 40](#page-42-0) and 41). The **flux** rate calculations also give similar results [\(Table 42](#page-43-0) and 43).

# **input file** for **T2R3D module**  ROCKS<br>|tcwM1 **tcwMl 2 2480. 0.6600E-010.5400E-170.54OOE-170.54OOE-17 1.730 935.8**  1.7300 0.2500<br> **0.0 0.000.0000e+00** 0.0 1.00e-10<br> **7 0.2310 0.1300 1.000 0.2000E-01 0.5000E-03 5.086**<br> **7 0.2310 0.1300 0.1150E-050.1000E+11 1.000 tcwFl 2 2480. 1.000 0.6030E-110.6030E-llO.229OE-09 1.730 935.8 1.7300 0.2500 2.333-4 0.0 0.000.0000e+00 0.0 1.00e-13 7 0.6330 0.1000E-01 1.000 0.2000E-01 0.5000E-03 5.086 7 0.6330 0.1000E-010.2370E-02O.lOOOE+ll 1.000 PARAM 123456789012345678901234 4 20510 051010000000000002030 1400 0.00e-05 0.00000E003.15576E18l.OOOOE+03** duwnv **-9.80665 3.0 1.0000e-3 0.92826902780933+05 0.1023955879578E+02 0.0000000000000E+00 0.20551028949703+02 TIMES 1 1 3.15576318**  RTSOL **prec rtol info iplvl nitmx nort kacc ire& 1.Oe-6 0.1 0** 1 **250 15 2 0 1.e-5 1. e18 100.0 100. 1.30 0.20 0.2 1**  MULTI<br>34 **3428 START ZENER base-case present day infiltration (flint et al) /3 Fa425 CON1 0.4913E-080.7561E+05 O.OQOE+OO** 

**Figure 10. Input file for sample problem 11** - **T2R3D for dual-permeability.** 

<span id="page-42-0"></span>

| <b>ELEME</b>                                                                    |   |   |                           |  |  |                                            |  |              |  |                      |                      |        |                                          |  |
|---------------------------------------------------------------------------------|---|---|---------------------------|--|--|--------------------------------------------|--|--------------|--|----------------------|----------------------|--------|------------------------------------------|--|
| Fa425                                                                           |   |   | tcwF10.8731E+550.1000E+01 |  |  |                                            |  |              |  |                      |                      |        | 172061.120234070.960 1228.3700           |  |
| Ma425                                                                           |   |   | tcwM10.3746E+550.0000E+00 |  |  |                                            |  |              |  |                      |                      |        | 172060.620234070.960 1228.3700           |  |
| Fb425                                                                           |   |   | tcwF20.1120E+060.1000E+01 |  |  |                                            |  |              |  |                      |                      |        | 172061.120234070.960 1221.4700           |  |
| Mb425                                                                           |   |   | tcwM20.3746E+050.0000E+00 |  |  |                                            |  |              |  |                      |                      |        | 172060.620234070.960 1221.4700           |  |
|                                                                                 |   |   |                           |  |  |                                            |  |              |  |                      |                      |        |                                          |  |
|                                                                                 |   |   |                           |  |  |                                            |  |              |  |                      |                      |        |                                          |  |
| Fu425                                                                           |   |   | ch3Fz0.2214E+050.1000E+01 |  |  |                                            |  |              |  |                      | 172061.120234070.960 |        | 752.7400                                 |  |
| Mu425                                                                           |   |   | ch3Mz0.2013E+100.0000E+00 |  |  |                                            |  |              |  |                      | 172060.620234070.960 |        | 752.7400                                 |  |
| <b>TP425</b>                                                                    |   |   | topbd0.4653E+540.0000E+00 |  |  |                                            |  |              |  |                      |                      |        | 172060.620234070.960 1231.8200           |  |
| <b>BT425</b>                                                                    |   |   | botbd0.4653E+540.0000E+00 |  |  |                                            |  |              |  | 172060.620234070.960 |                      |        | 730.9700                                 |  |
|                                                                                 |   |   |                           |  |  |                                            |  |              |  |                      |                      |        |                                          |  |
| CONNE                                                                           |   |   |                           |  |  |                                            |  |              |  |                      |                      |        |                                          |  |
| Fb425Fa425                                                                      | ٥ | 0 | 0                         |  |  | 30.3450E+010.3450E+010.4653E+040.1000E+01  |  |              |  |                      |                      | 1      |                                          |  |
| Mb425Ma425                                                                      | 0 | 0 | o                         |  |  | 30.3450E+010.3450E+010.4653E+040.1000E+01  |  |              |  |                      |                      | 0      |                                          |  |
| Fa425TP425                                                                      | 0 | 0 | o                         |  |  | 30.3450E+010.1000E-040.4653E+040.1000E+01  |  |              |  |                      |                      | 0      |                                          |  |
| Ma425TP425                                                                      | 0 | 0 | 0                         |  |  | 30.3450E+010.1000E-040.4653E+040.1000E+01  |  |              |  |                      |                      | 0      |                                          |  |
| BT425Fu425                                                                      | 0 | 0 | 0                         |  |  | 30.1000E-040.2177E+020.4653E+040.1000E+01  |  |              |  |                      |                      | 0      |                                          |  |
| BT425Mu425                                                                      | 0 | 0 | 0                         |  |  | 30.1000E-040.2177E+020.4653E+040.1000E+01  |  |              |  |                      |                      | O      |                                          |  |
| Fa425Ma425                                                                      | O | 0 | 0                         |  |  | +10.0000E+000.1634E+000.7644E+050.0000E+00 |  |              |  |                      |                      | 2<br>2 |                                          |  |
| Fb425Mb425                                                                      | 0 | 0 | 0                         |  |  | +10.0000E+000.9107E-010.1371E+060.0000E+00 |  |              |  |                      |                      |        |                                          |  |
| Fu425Mu425                                                                      | 0 | 0 | 0                         |  |  | +10.0000E+000.2488E+010.2697E+050.0000E+00 |  |              |  |                      |                      | 2      |                                          |  |
|                                                                                 |   |   |                           |  |  |                                            |  |              |  |                      |                      |        |                                          |  |
| INCON-INITIAL CONDITIONS FOR                                                    |   |   |                           |  |  | 44 ELEMENTS AT TIME                        |  | 0.247576E+14 |  |                      |                      |        |                                          |  |
| <b>Fa425</b>                                                                    |   |   | 0.10000000E+01            |  |  |                                            |  |              |  |                      |                      |        |                                          |  |
| 0.8781396228567E+05 0.1098943479859E+02 1.0000000000000E-05 0.1504984671961E+02 |   |   |                           |  |  |                                            |  |              |  |                      |                      |        |                                          |  |
| 0.1056520140997E-01 0.1056520140997E-01                                         |   |   |                           |  |  |                                            |  |              |  |                      |                      |        |                                          |  |
| Ma425                                                                           |   |   | 0.66000000E-01            |  |  |                                            |  |              |  |                      |                      |        |                                          |  |
| 0.8781396228567E+05 0.1023228719850E+02                                         |   |   |                           |  |  |                                            |  |              |  |                      |                      |        | 1.0000000000000E-05 0.1504984671954E+02  |  |
| 0.7677128014996E+00 0.7677128014996E+00                                         |   |   |                           |  |  |                                            |  |              |  |                      |                      |        |                                          |  |
| <b>Fb425</b>                                                                    |   |   | 0.10000000E+01            |  |  |                                            |  |              |  |                      |                      |        |                                          |  |
| 0.8788526220303E+05 0.1098941318425E+02                                         |   |   |                           |  |  |                                            |  |              |  |                      |                      |        | 0.0000000000000E+01  0.1514953987000E+02 |  |
| 0.1058681575041E-01 0.1058681575041E-01                                         |   |   |                           |  |  |                                            |  |              |  |                      |                      |        |                                          |  |
| Mb425                                                                           |   |   | 0.66000000E-01            |  |  |                                            |  |              |  |                      |                      |        |                                          |  |
| 0.8788524762308E+05 0.1022729569393E+02                                         |   |   |                           |  |  |                                            |  |              |  |                      |                      |        | 0.0000000000000E+01 0.1514953986997E+02  |  |
| 0.7727043060728E+00 0.7727043060728E+00                                         |   |   |                           |  |  |                                            |  |              |  |                      |                      |        |                                          |  |
| <b>TP425</b>                                                                    |   |   | $0.90000000E+00$          |  |  |                                            |  |              |  |                      |                      |        |                                          |  |
| 0.8777832356802E+05 0.1099893279823E+02                                         |   |   |                           |  |  |                                            |  |              |  |                      |                      |        | 1.0000000000000E-05 0.1500000000000E+02  |  |
| 0.1067201765956E-02 0.1067201765956E-02                                         |   |   |                           |  |  |                                            |  |              |  |                      |                      |        |                                          |  |
| <b>BT425</b>                                                                    |   |   | $0.90000000E+00$          |  |  |                                            |  |              |  |                      |                      |        |                                          |  |
| $0.9300000000000E+05$ 0.100010000000E+02 0.000000000000E+01 0.320000000000E+02  |   |   |                           |  |  |                                            |  |              |  |                      |                      |        |                                          |  |
| $0.9990000000000E+00 0.999000000000E+00$                                        |   |   |                           |  |  |                                            |  |              |  |                      |                      |        |                                          |  |
| <b>ENDCY</b>                                                                    |   |   |                           |  |  |                                            |  |              |  |                      |                      |        |                                          |  |

**[Figure](#page-41-0) 10. Input file for sample problem 11** - **T2R3D for dual-permeability (contd.).** 

 $\mathcal{A}$ 

 $\mathcal{L}$ 

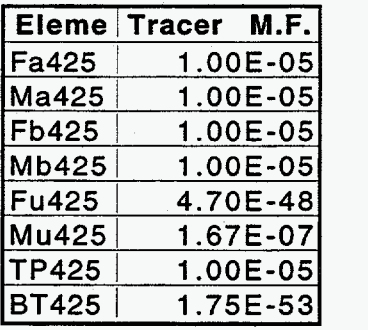

**Table 40. Mass fraction of the tracer at steady-state conditions for the modified T2R3D module.** 

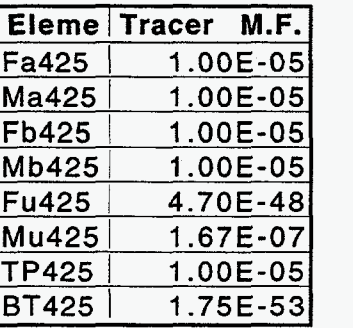

<span id="page-43-0"></span> $\bar{z}$ 

**Table 41. Mass fraction of the tracer at steady-state conditions for the qualified T2R3D module.** 

 $\overline{a}$ 

| <b>Eleme Eleme</b> |              | Liquid flow rate |
|--------------------|--------------|------------------|
|                    |              | kg/s             |
| <b>Fb425</b>       | Fa425        | 4.9296E-09       |
| Mb425              | Ma425        | 1.4474E-07       |
| Fr425              | Fg425        | 7.0281E-11       |
| Mr425              | Mg425        | 1.5063E-07       |
| <b>Fs425</b>       | Fr425        | 1.2782E-10       |
| Ms425              | Mr425        | 1.5064E-07       |
| <b>Ft425</b>       | <b>Fs425</b> | 3.1275E-10       |
| Mt425              | <b>Ms425</b> | 1.5059E-07       |
| Fu425              | <b>Ft425</b> | 6.0271E-10       |
| Mu425              | Mt425        | 1.5059E-07       |
| <b>BT425</b>       | Fu425        | 7.3533E-10       |
| <b>BT425</b>       | Mu425        | 1.5059E-07       |
| Fa425              | Ma425        | $-2.2955E-12$    |
| Fu425              | Mu425        | $-6.5005E-13$    |

**Table 42. Liquid flow rate (kg/s) for the modified T2R3D module.** 

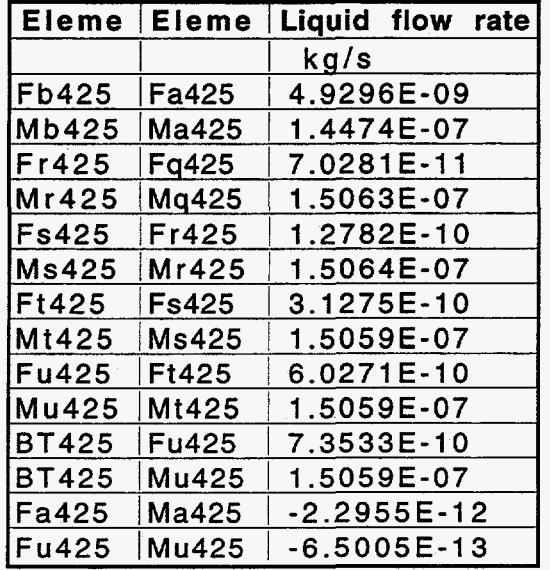

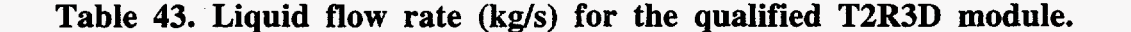

#### **4.2.7 Sample problem 12: Addition of a modified relative permeability model in the EOSlG module**

**A** one-dimensional flow model is here used to validate the revised **EOS 1G** module. **As** noted earlier a modified form of relative permeability function for two-phase condition is used which provides for greater interference between the liquid and the **air** phase. The model consists **of** 100 elements. The boundary condition is Dirichlet-type where the bottom boundary node is held **at** a constant pressure of 90 Wa. The input file **is** given in [Figure](#page-11-0) [1](#page-11-0) 1. The propagation of the pressure pulse through the one-dimensional system is compared between the earlier version and the revised version of the codes. In the earlier qualified version,  $k_{n} = 1 - k_{n}$  whereas in the revised model an explicit form of the relative permeability to gas is ohtained by using the modified form of the Brooks-Corey relation **as** discussed earlier.

The pressure profile after 1 day is shown below. [Tables](#page-45-0) **44** through **47** compare the **results** between the revised version of **EOSlG** using the new relative permeability function **and** the qualified EOS **1G** code. The results show that the two versions give very **similar** results, with a maximum difference observed to be less than **0.2%.** The position of the pressure front is also at the same position in both the results.

<span id="page-45-0"></span>**INPUT sample** for **single-phase gas module (eoslg) ROCKS**  midle **3 2400.** 0.01 **1.000E-13 1.000E-13 1.000E-13 0.77119 1000. 0.25**<br> **0.00**<br> **1.0**<br> **1.0**<br> **1.0**<br> **1.0 7 .167 0.00 1.0 1.0 7 .167** .ooo **.167OE-4 .100E+13 .100E+01 topbd 3 2400. 0.01 1.000E-13 1.000E-13 1.000E-13 0.77119 1.OE+30 bd** 3 2400.<br>
0.25 **1.000 0.25**<br>
2 **1.67** 0.00<sub>000</sub> 1.670P-4 **7 .167 0.00 1.0 1.0 7 -167** .ooo **.16703-4 .100E+13 .100E+01**  botbd **3 2400.** 0.01 **1.000E-13 1.000E-13 1.000E-13 0.77119 1.OE+30 0.000 0.25 7 .167 0.00 1.0 1.0 7 .167** .ooo **.167OE-4 .100E+13 .100E+01 PARAM 123456789012345678901234 5 30555 05551000001 0040 203000 0 2.13e-05 8.6403+04 7.2003+02 9.80665 3.0**  1.00E-05 **8.640E+04 7.200E+02**<br>0.50000000000000E+05 1.0250000000000E+01 2.5000000000000E+01<br>TIMES TIMES<br>1 1<br>3.15 E40<br>RTSOL prec **RTSOL** prec **1**  rtol **info iplvl** nitmx **nort kacc** ire& **1** *.be-6* **0.1 0 1 100 15 2 0 1.e-0 1. e16 0.100 0.2 3.0 0.20 START**  ELEME<br>AAA 1<br>AAA 2 AAA1 **2 l.OOOE+OO**  AWL **2 96 1 1 1.000E+00 AAA9 9 3 1.000E+50 0.2 0**  CONNE<br>AAA 1AAA 2 97 **AAA 1AAA 2 97 1 1 3 0.500E+00 0.500E+00 1.000E+00 0.000E+00**<br> **INCON-INITIAL CONDITIONS FOR 99 ELEMENTS AT TIME 0.100000E+14**<br> **AAA99**<br> **PERMENTS AT TIME 0.1000000E-14 0.9OOOOOOOOOOOOE+05 0.10250000000003+02 0.3000000000000E+02 ENDCY** 

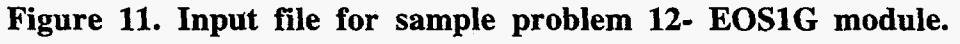

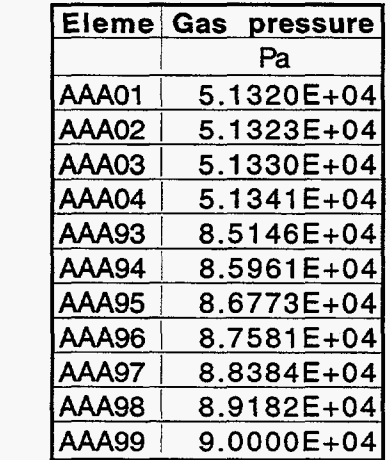

**Table 44. Gas pressure at selected nodes (Pa) for the revised EOSlG module.** 

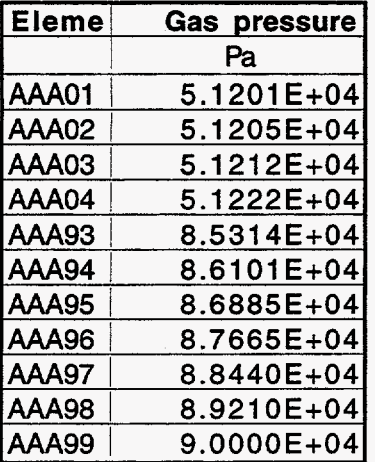

Table 45. Gas pressure at selected nodes (Pa) for the qualified EOS1G **module.** 

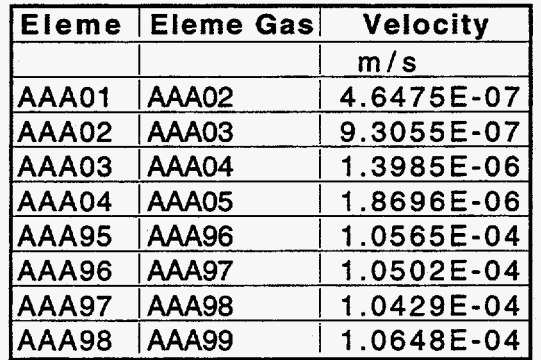

**Table 46. Gas velocity at selected nodes** *(ds)* **for the modified EOSlG module.** 

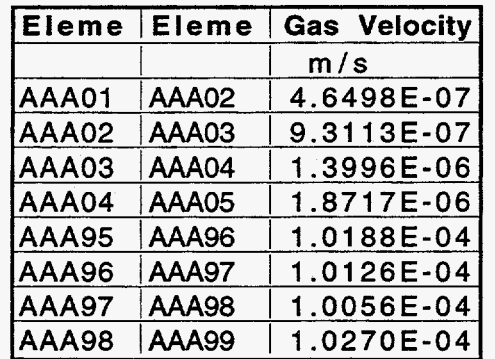

Table 47. Gas velocity at selected nodes (m/s) for the qualified EOS1G **module.** 

#### **4.2.8 Sample problem 13: water saturation Addition of a modified capillary pressure function near residual**

The sample problem considers one-dimensional **(1-D)** vertical flow in the unsaturated zone where all the various elements consist of the same rock type. The boundary condition specified is Dirichlet-type conditions. The bottom boundary is treated **as** being at constant gas pressure, liquid saturation, and temperature by specifying a large volume. **A** liquid water source **is** introduced to the second element from the top to provide constant water infiltration. See [Figure 12](#page-48-0) for the input file where the modified capillary pressure function is designated by **ICP=lO** in the **ROCKS** card. The results of simulations **are** presented in Table 48-51. **The** simulation is allowed to reach steady-state. [Tables 48](#page-49-0) **and** 49 compare the pressure and liquid saturation in each element between the two versions of the code and show that the output is identical in both the cases. **A** similar conclusion is reached when the liquid fluxes are compared (Tables 50, 51).

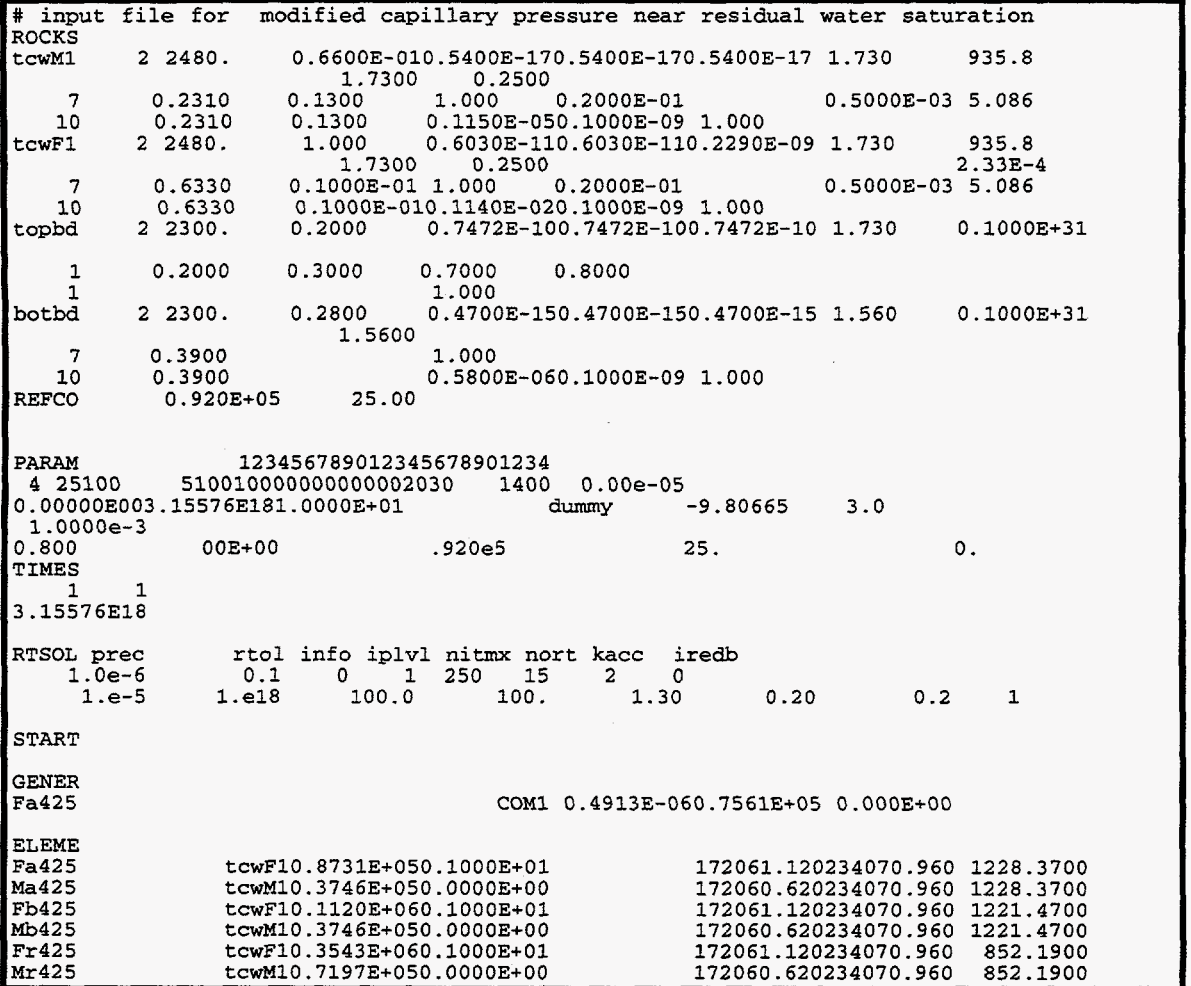

<span id="page-48-0"></span>

| <b>Fs425</b>        |   |   |                | EEWE18: 8781E:848: 8888E:88 | 837:3888<br>172881:128234878:388                            |  |
|---------------------|---|---|----------------|-----------------------------|-------------------------------------------------------------|--|
| <b>Ft425</b>        |   |   |                | tcwF10.2905E+050.1000E+01   | 172061.120234070.960<br>802.9200                            |  |
| Mt425               |   |   |                | tcwM10.2641E+100.0000E+00   | 172060.620234070.960<br>802.9200                            |  |
| <b>Fu425</b>        |   |   |                | tcwF10.2214E+050.1000E+01   | 172061.120234070.960<br>752.7400                            |  |
| Mu425               |   |   |                | tcwM10.2013E+100.0000E+00   | 172060.620234070.960<br>752.7400                            |  |
| <b>TP425</b>        |   |   |                | topbd0.4653E+040.0000E+00   | 172060.620234070.960<br>1231.8200                           |  |
| <b>BT425</b>        |   |   |                | botbd0.4653E+540.0000E+00   | 172060.620234070.960<br>730.9700                            |  |
|                     |   |   |                |                             |                                                             |  |
| <b>CONNE</b>        |   |   |                |                             |                                                             |  |
| Fb425Fa425          | o | 0 | ٥              |                             | 30.3450E+010.3450E+010.4653E+040.1000E+01<br>1              |  |
| Mb425Ma425          | 0 | 0 | 0              |                             | 30.3450E+010.3450E+010.4653E+040.1000E+01                   |  |
| Fi425Mi425          | 0 | 0 | 0              |                             | 02222222<br>10.0000E+000.1515E+000.6336E+050.0000E+00       |  |
| Fj425Mj425          | 0 | 0 | 0              |                             | $-10.0000E+000.1650E+000.3491E+060.0000E+00$                |  |
| Fk425Mk425          | 0 | 0 | 0              |                             | $-10.0000E+000.2415E+000.4769E+060.0000E+00$                |  |
| F1425M1425          | 0 | 0 | o              |                             | 10.0000E+000.8865E-010.6497E+060.0000E+00                   |  |
| Fm425Mm425          | 0 | 0 | 0              |                             | 10.0000E+000.9208E-010.3649E+060.0000E+00                   |  |
| Fn425Mn425          | 0 | 0 | 0              |                             | 10.0000E+000.9208E-010.4170E+060.0000E+00                   |  |
| Fs425Ms425          | 0 | 0 | 0              |                             | 10.0000E+000.2488E+010.8175E+040.0000E+00                   |  |
| <b>Ft425Mt425</b>   | 0 | 0 | 0              |                             | 10.0000E+000.2488E+010.3539E+050.0000E+00                   |  |
| Fu425Mu425          | 0 | 0 | 0              |                             | $\overline{a}$<br>10.0000E+000.2488E+010.2697E+050.0000E+00 |  |
|                     |   |   |                |                             |                                                             |  |
| <b>INCON</b>        |   |   |                |                             |                                                             |  |
| Fa425               |   |   | 0.10000000E+01 |                             |                                                             |  |
| 0.2155949292959E-01 |   |   |                | 0.9000000000000E+05         | 0.2155949292959E-01<br>0.2155949292959E-01                  |  |
|                     |   |   |                |                             |                                                             |  |
|                     |   |   |                |                             |                                                             |  |

**Figure 12. Input file for sample problem 13** 

 $\frac{1}{\sqrt{2}}$ 

<span id="page-49-0"></span>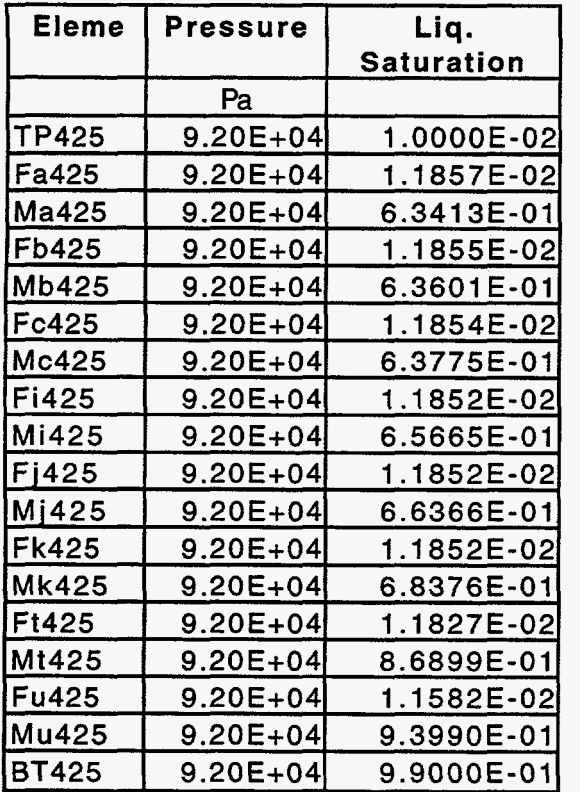

 $\mathcal{A}^{\mathcal{A}}$ 

**Table 48. Pressure and liquid saturation profiles obtained using the modified capillary function near residual water saturation with the EOS9 module at steady-state conditions.** 

 $\sim$ 

 $\Delta \sim 10^4$ 

 $\hat{\mathcal{A}}$ 

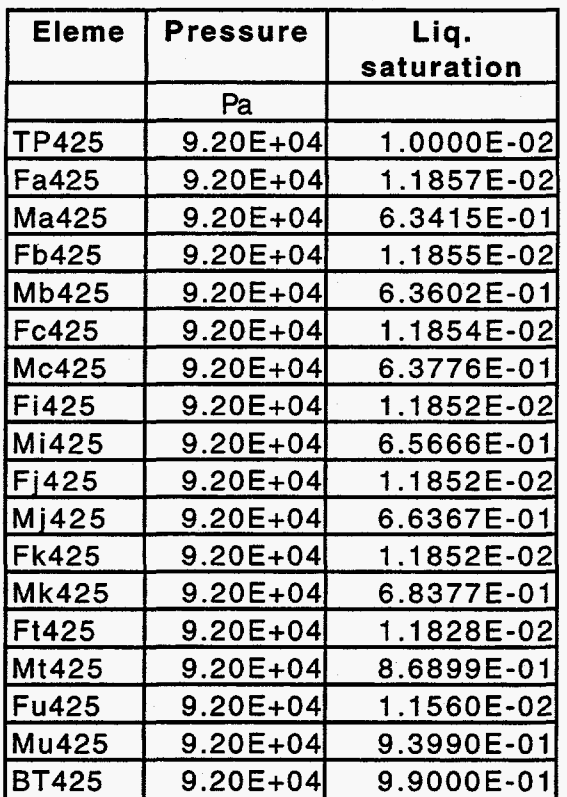

**Table 49. Pressure and liquid saturation profiles obtained using the qualified version of the EOS9 module at steady-state conditions.** 

 $\bar{\gamma}$ 

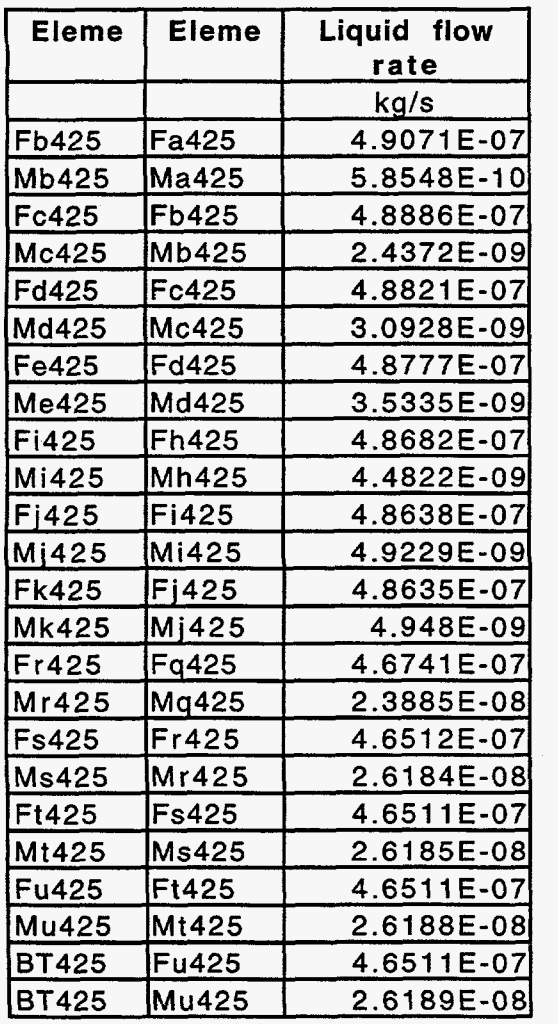

**Table 50. Liquid flow rate obtained using the modified capillary function near residual water saturation with the EOS9 module at steady-state conditions.** 

 $\cdot$ 

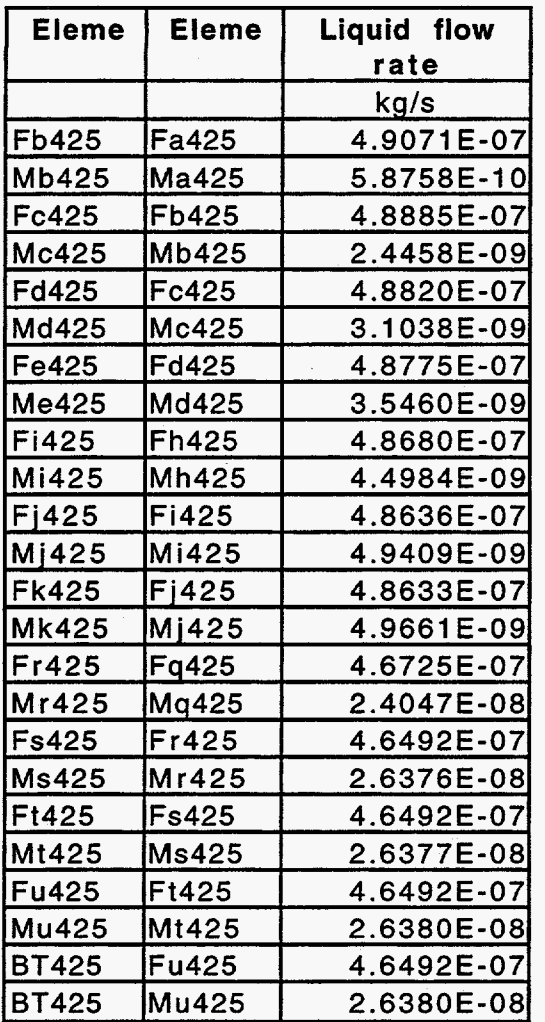

 $\mathcal{A}^{\mathcal{A}}$ 

**Table 51. Liquid flow rate obtained module at steady-state conditions. d using the qualified version of the EOS9** 

 $\mathbb{R}^2$ 

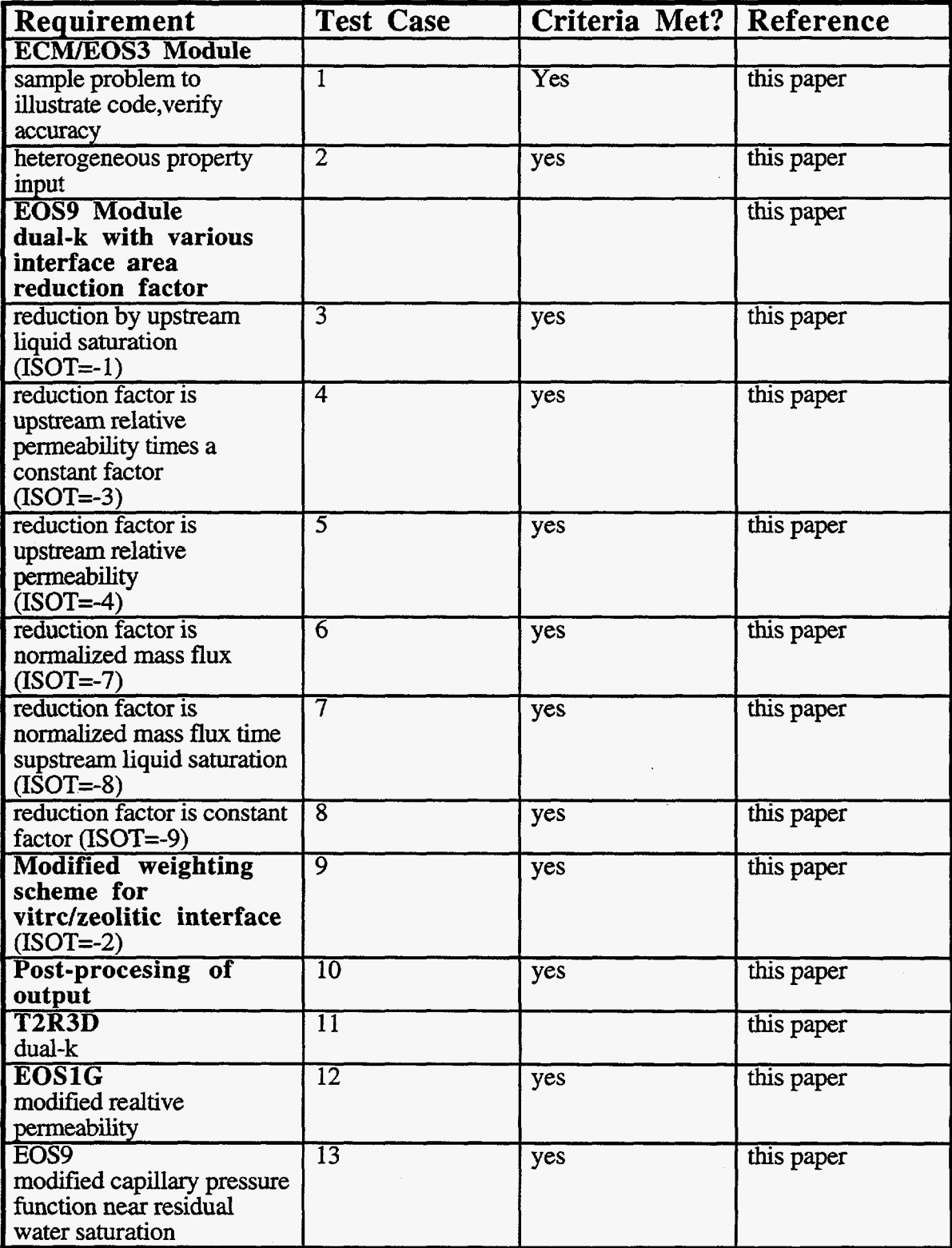

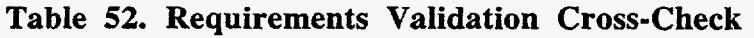

# **5. Software User Documentation**

#### **Input and Output**

#### **5.1 Sinyle-Phase Gas Flow Module (EOSlG)**

Input and output files, file formats, options, default parameters, data files, commands, and execution for this module are the same as described for the TOUGH2 EOS3 module in section 5.3 of Pruess et al. (1996). The modified form of the relative permeability to the gas phase is input through record "ROCKS" in the TOUGH2 code, and the related modifications in input data are read in card ROCKS. 1.2

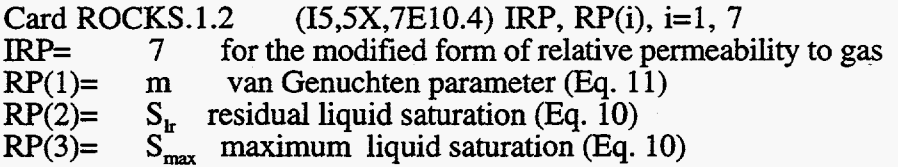

#### **5.2 Interface area reduction scheme in module EOS9 or EOS3 or T2R3D**

For the unsaturated/saturated flow in dual-permeability media, the input data and formats are the same **as** those for the TOUGH2 EOS3, EOS9 and T2R3D module (Pruess, 1987, 1991; Wu et al., 1996), except the following changes in **CONNE** and ELEME blocks. These changes in ISOT value are made for the corresponding fracture-matrix connections only.

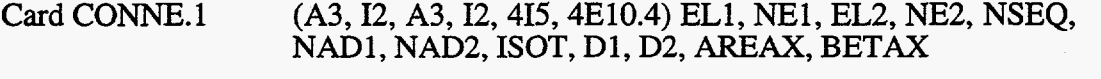

ISOT is set to -1, -3, -4, -7, -8, or -9 for the corresponding scenarios as discussed before.

We also need a change in the following ELEME card:

Card ELEME. 1 (A5, lox, **A3,** A2,2E10.4, lox, 3F10.3) ELEM, MA1, *MA2,*  VOLX, AHT, X, Y, Z

Here AHT is used as an identifier for fracture elements. AHT  $> 0$  is for fracture elements in the dual-permeability simulations. AHT=O or default is used for non dualpermeability runs, and is for matrix elements for a dual-permeability grid. X, Y, Z are coordinates of the center of the element.

#### **5.3 Modified weiphting scheme at vitric/zeolitic interface**

For the dual-permeability formulation, a special scheme only for the matrix-matrix connection is implemented when a vitric layer overlies a zeolitic layer. The following change is implemented in CONNE block for the ISOT value.

Card CONNE.l **(A3,12,A3,12,415,4ElO.4)** EL1, **NE1,** EL2, NE2, NSEQ, NAD1, NAD2, ISOT, D1, D2, *AREAX,* BETAX

ISOT is set to -2 to invoke this option.

### **5.4 Output files for visualization**

Formatted **outputs** of fluid velocities and mass fluxes which can be used directly by commercial visualization softwares **are** now available in TOWGH2. This feature **is** enabled by using the PARAM. 1 card and the following changes.

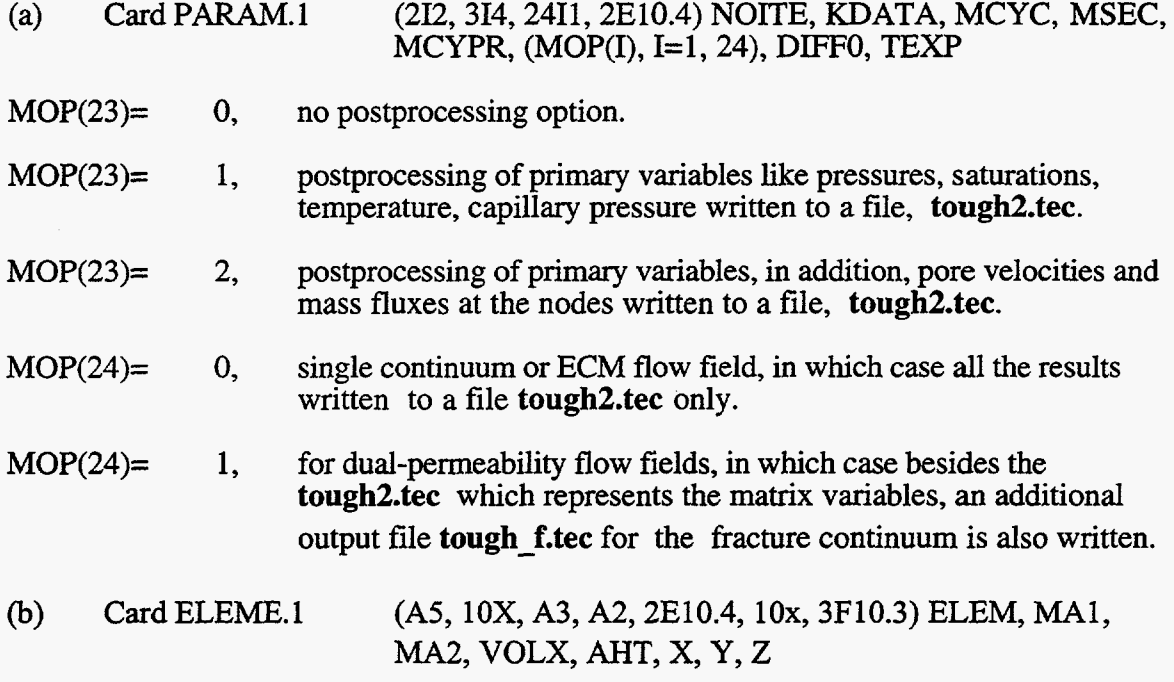

Here AHT is used as an identifier for fracture elements.  $AHT \geq 0$  is for fracture elements in the dual-permeability simulations, and AHT=O or default is used for matrix or single-continuum elements.

(c) Card CONNE.l **(A3, I2,** A3, I2,415,4E10.4,15) EL1, NEl, EL2, NE2, NSEQ, NAD1, NAD2, **ISOT,** D1, D2, AREAX, BETAX, IFM-CON

Here parameter IFM CON identifies if the connection is fracture-fracture, fracture-matrix, or matrix to matrix. IFM-CON=O or default is used for single-continuum or ECM block connection, and is for matrix-matrix connection in a dual-permeability **grid.**  IFM CON=1 is for fracture-fracture connection and IFM CON=2 for fracture-matrix connection of a dual-permeability **grid,** respectively.

#### **5.5 Data Input for spatially varying rock properties**

The modifications required in EOS3, EOS9 and T2R3D modules to read in the spatially varying parameters corresponding to each element of the flow field is as follows:

Keyword **SVPAR** in the input file which can be placed anywhere after the keyword START but before ENDCY. The input file **svparam.dat** is needed, where the values of porosity, **rock** density and specific heat are given for each element with format  $(10X, 3E10.4)$ .

### **5.6 Brooks-Corev Relative Permeabilitv function**

The modified form of the relative permeability to the liquid and **gas** phase is input through record "ROCKS" in the TOUGH2 code, and the related modifications in input **data**  are read in card ROCKS. 1.2 .

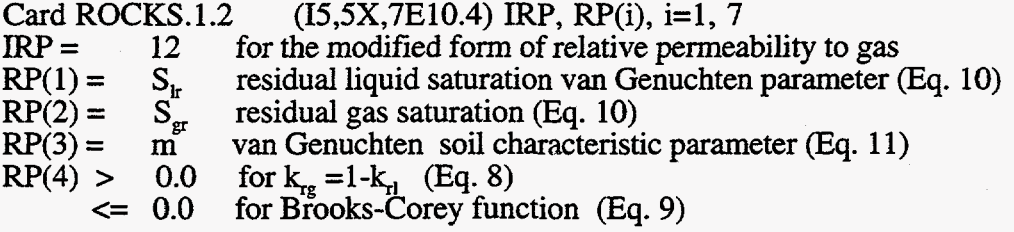

#### **5.7 Modified Capillary pressure function near residual water saturation**

The modified form of the capillary pressure function is input through record "ROCKS" in the TOUGH2 code, and the related modifications in input **data** are read in card ROCKS.1.3

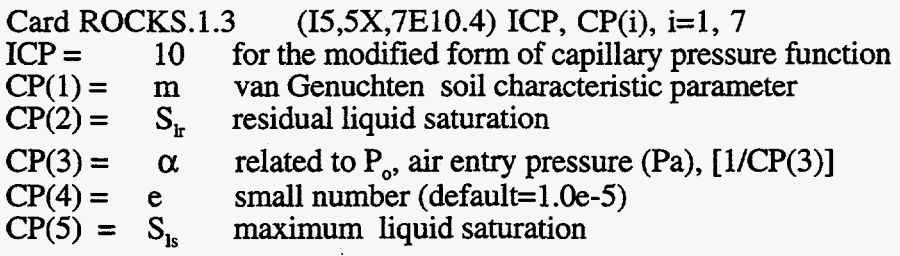

### **6. Summary and Conclusions**

The modifications and additions to the selected TOUGH2 modules **are** verified, including the ECM/EOS3, EOS9, EOS1G and T2R3D modules. Verification of this phase of the Software Life Cycle, relating to user documentation and code demonstration cases, was completed by providing with this package the sample problems described in this report. These problems also demonstrate how the user sets up certain types of problems and explore various aspects and applications of the code. Certain enhancements to the code to **allow** for postprocessing **of** the output for plotting of fluxes and velocities, and addition of new relative permeability functions have also been documented.

#### **ACKNOWLWDGWMENTS**

The authors **are** greatful to Don Mangold, Mark Bandurraga and **H.** H. Liu for their thoughtful reviews which improved the manuscript greatly. This work was supported by the Director, Office **of** Civilian Radioactive **Waste** Management, U. *S.* Department of Energy, through Memorandum Purchase Order EA9013MC5X between TRW Environmental Safety Systems Inc. and the Ernest Orlando Lawrence National Laboratory. The support is provided to Berkeley Lab through the U. *S.* Department of Energy Contract NO. DE-AC03-76SF00098.

#### REFERENCES

Altman, S.J.; Arnold, B.W.; Barnard, R.W.; Barr, G.E.; **Ho,** C.K.; McKenna, S.A.; and Eaton, R.R. 1996. Flow Calculations for Yucca Mountain Groundwater Travel Time (GWTT-95). SAND96-08 19. Albuquerque, New Mexico: Sandia National Laboratory. MOL.19961106.0109, SNSAND96081900.000 (Non-Q).

Bandurraga, T.M. and Bodvarsson, G.S. 1997. Calibrating Matrix and Fracture Properties Using Inverse Modeling, Chapter 6 *of Development and Calibration of the Three-Dimensional Site-Scale Unsaturated-Zone Model of Yucca Mountain, Nevada,* ediied by G.S. Bodvarsson, T.M. Bandurraga, and *Y.S.* Wu. Yucca Mountain Site Characterization Project Milestone SP24UFM4. Report LBNL-40376. Berkeley, California: Lawrence Berkeley National Laboratory. LB970601233129.001 (Q).

Bodvarsson, *G.S.*; Bandurraga, T.M.; Haukwa, C.; Sonnenthal, E.L.; and Wu, Y.S. 1997a. *The Site Scale Unsaturated Zone Model of Yucca Mountain, for the Viability Assessment.* Yucca Mountain Project Milestone SP24UFM4; Report LBNL-40376. Berkeley, Yucca Mountain Project Milestone SP24UFM4; Report LBNL-40376. California: Lawrence Berkeley National Laboratory. **DTN:** LB970601233 129.001.

Brooks, R.H. and Corey, A.T. 1964. Hydraulic Properties of Porous Media. *Hydrol. Pap., 3,* 1-27. Fort Collins, Colorado: Colorado State University.

Edwards, A.L. 1972. *TRUMP: A Computer Program for Transient and Steady-State Temperature Distributions in Multidimensional Systems.* National Technical Information Service, National Bureau of Standards, Springfield, Virginia. NNA.19910307.0131.

Glass, R.J.; Nicholl, M.J.; and Tidwell, V.C. 1996. *Challenging and Improving Conceptual Models for Isothermal Flow in Unsaturated, Fractured Rock through Exploration of Small-Scale Processes.* SAND95- 1824. Albuquerque, New Mexico: Sandia National Laboratories. MOL. 19960620.0014.

Hinds, J.; Bandurraga, T.M.; Feighner, M.A.; and Wu, Y.S. 1997. Geology of the Unsaturated Zone and the UZ Model. Chapter 3 of *The Site-Scale Unsaturated Zone Model of Yucca Mountain, Nevada, for the Viability Assessment,* edited by G.S. Bodvarsson, T.M. Bandurraga, and **Y.S.** Wu. LBNL-40376. Berkeley, California: Lawrence Berkeley National Laboratory. LB970601233 129.001

**Ho,** C.K. 1997. Models of Fracture-Matrix Interactions during Multiphase Heat and Mass **Flow** in Unsaturated Fractured Porous Media. *The Sixth Symposium on Multiphase Transport in Porous Media.* 1997 ASME International Mechanical Engineering Congress and Exposition, November 16-24, Dallas, Texas.

LeCain, **G.D.** 1997. *Air-Injection Testing in Vertical Boreholes in Welded and Nonwelded Tuff, Yucca Mountain, Nevada.* U.S. Geol. Surv. Water Resour. Invest. Rep. 96-4262. Denver, Colorado: U.S. Geological Survey. GS9609083 12232.012 (Non-Q), GS9609083 12232.013 (Q).

Luckner, L.; van Genuchten, M.T.; and Nielsen, D. 1989. A Consistent Set of Parametric Models for the Two-Phase Flow of Immiscible Fluids in the Subsurface. *Water Resour. Res., 25(* lo), 2 187-2 193.

Narasimhan,T.N. and Witherspoon, P.A. 1976. An Integrated Finite Difference Method for Analyzing Fluid Flow **in** Porous Media. *Water Resour. Res., 12(1),* 57-64. NNA.19890522.0253.

Pruess, K. 1983. Development of the General Purpose Simulator MULKOM. *Annual Report for Earth Sciences Division* - *1982,* Report LBL-15500. Berkeley, California: Lawrence Berkeley National Laboratory. NNA. 19910307.0133.

Pruess, K. 1987. *TOUGH User's Guide.* Nuclear Regulatory Commission, Report NUREG/CR-4645; Report LBL-20700. Berkeley, California: - Lawrence Berkeley National Laboratory. NNA. 198903 15.0010.

hess, K. 1988. SHAFT, MULKOM, TOUGH: A Set of Numerical Simulators for Multiphase Fluid and Heat Flow. *Geotermia, Rev. Mex. Geoenergia,* 185-202; also Report LBL-24430, UC-251. Berkeley, California: Lawrence Berkeley National Laboratory. NNA. 19910620.0128.

hess K. 1991. *TOUGH2-A General Purpose Numerical Simulator for Multiphase Fluid and Heat Flow.* Report LBL-29400. Berkeley, California: Lawrence Berkeley National Laboratory. NNA. 1940202.0088.

Pruess, **IC; Sirnmons,** A.; Wu, Y.S.; and Moridis, G.J. 1996. *TOUGH2 Software Qualification Report.* Report LBL-38383, UC-814 Berkeley, California: Lawrence Berkeley National Laboratory. MOL19960610.0010-0020.

Thoma, S.G., Gallegos, D.P.; and **Smith,** D.M. 1992. Impact of Fracture Coatings on Fracture-Matrix Flow Interactions in Unsaturated, Porous Media. *Water Resour. Res., 28 (5), 1357-1367. NNA.19920505.0060.* 

Tsang, Y. W and K. Pruess 1990. *Further Modeling Studies of Gas Movement and Moisture Migration at Yucca Mountain, Nevada, Report LBL-29127 Berkeley,* California: Lawrence Berkeley National Laboratory. NNA. 199 1 10405.0037.

van Genuchten. M. 1980. A Closed -Form Equation for Predicting the Hydraulic Conductivity of Unsaturated Soils, *Soil. Sci. SOC. Amer. J.,* 44 *(5)* , 892-898. HQS. 198805 17.1858.

Wu, Y.S.; Ahlers, C.F.; Fraser, P.; **Simmons,** A.; and Pruess, K. 1996d. *Software QualiJication of Selected TOUGH2 Modules.* Report LBNL-39490, UC-800 Berkeley, California: Lawrence Berkeley National Laboratory. MOL. 19970219.0100-0105.

# **Appendix A. List of input and output files**

*All* the 12 sample problems discussed in the text have been put on a diskette for ease of reference. The following table provides a list of the files that **are** available on the diskette, and it includes both the input and the output file for **each** of the sample problems.

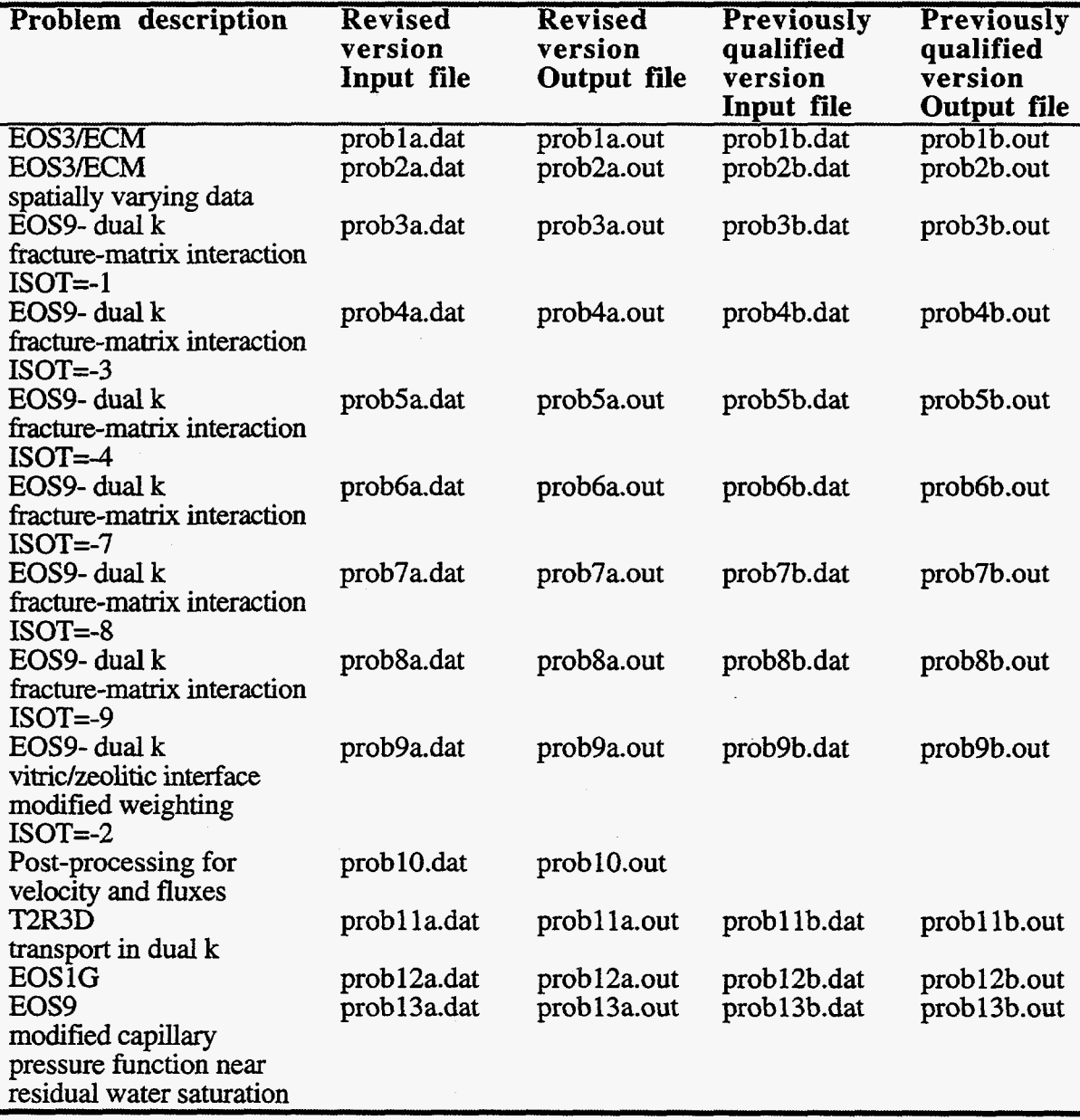

# **Appendix B. TOUGH2 code source files**

The revised **and** updated versions of the software constituting version 1.3 of TOUGH2 have been put together on a diskette. *All* the souce code for **TOUGH2 are** available on 3.5" high-density diskette, written in PC-DOS ASCII format. The distribution includes the following 19 files :

The following is a list of the files that are available:

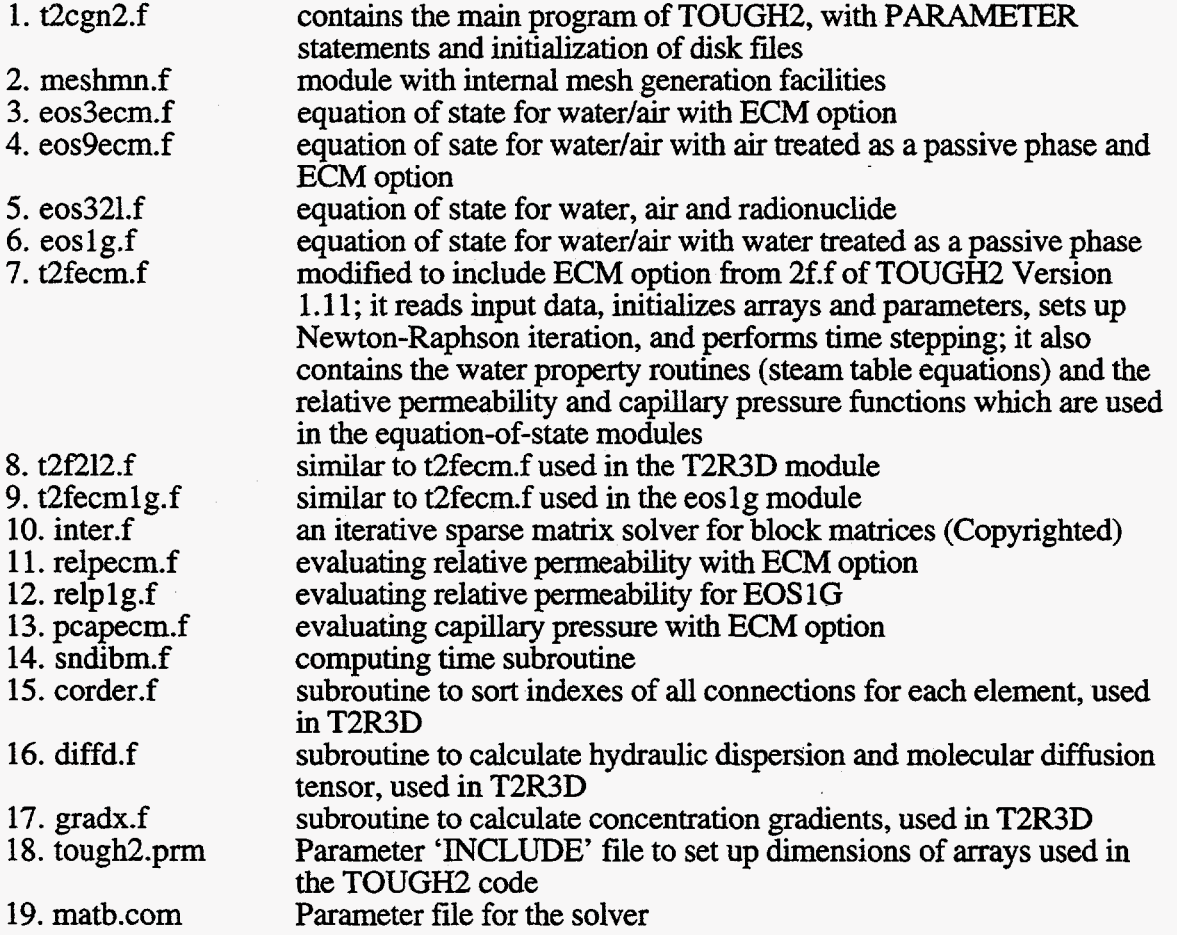

**Source** codes for the different **TOUGH2** modules

The TOUGH2 EOS3/ECM module:

t2cgn2.f t2fecm.f meshmn.f eos3ecm.f re1pecmn.f inter.f pcapecm.f pcapgen. f sndibm. f matb.com tough2.prm

#### The TOUGH2 EOS 1G module: t2cgn2.f t2fecm 1g.f meshmn.f eos1g.f  $relp1g.f$ inter.f pcapecm.f pcapgen-f sndibm.f tough2.prm

[matb.com](http://matb.com)

[matb.com](http://matb.com) 

**The** TOUGH2 **EOS9** module: t2cgn2.f  $t2f_9f$ meshmn-f eos9-up.f relpecmn.f inter.f pcapecm.f sndibm.f tough2.prm

÷,

The TOUGH2 T2R3D module t2cgn2.f t2f212.f meshmn.f eos321.f re1pecmn.f inter.f pcapecm.f pcapgen.f sndibm.f gradx.f diffd.f corder.f tough2.prm [matb.com](http://matb.com)